# **IAM Fi leC utlistE le ment:: GetTri ml n Position**

### IAMFileCutlistElement Interface

Retrieves the media time of the trimin point, based on the timeline of the cut's source file.

#### **HRESULT GetTriminPosition( REFERENCE\_TIME** \*pmtTrimin );

### **Parameters**

#### pmtTrimIn

[out] Pointer that will receive the trimin point.

### **Return Values**

Returns an HRESULT value that depends on the implementation of the interface. **HRESULT**  can include one of the following standard constants, or other values not listed.

- **Value Meaning**
- E FAIL Failure.
- E\_INVALIDARG Argument is invalid.
- E NOTIMPL Method is not supported.
- E\_POINTER Null pointer argument.
- S\_OK Success.

© 1997 Microsoft Corporation . All rights reserved. Terms of Use.

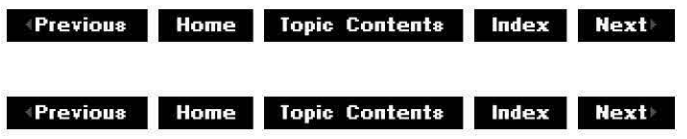

# **IAM Fi leCutlistElement: :GetTri m Length**

#### IAMFileCutlistElement Interface

Retrieves the length of time between the trimin and trimout points.

**HRESULT GetTrimlength( REFERENCE\_TIME** \*pmtlength );

**Parameters** 

pmtlength

[out] Pointer that will receive the length in media time.

### **Return Values**

Returns an HRESULT value that depends on the implementation of the interface. **HRESULT**  can include one of the following standard constants, or other values not listed.

- **Value Meaning**
- E FAIL Failure.
- E\_INVALIDARG Argument is invalid.
- E NOTIMPL Method is not supported.
- E\_POINTER Null pointer argument.
- S\_OK Success.

#### **Remarks**

This method retrieves the length of time between the in and out points specified by GetTriminPosition and GetTrimOutPosition.

The value that **GetTrimlength** retrieves equals the value that GetElementDuration retrieves (trimout minus trimin). Other lengths are not supported.

© 1997 Microsoft Corporation . All rights reserved. Terms of Use.

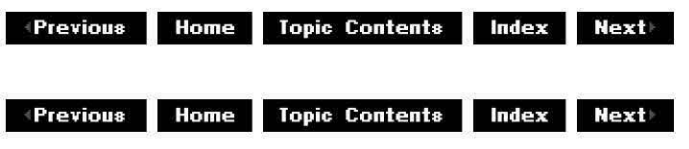

# **IAM Fi leC utlistE le ment:: GetTri mOutPosition**

#### IAMFileCutlistElement Interface

Retrieves the media time of the trimout point, based on the timeline of the cut's source file.

# **HRESULT GetTrimOutPosition(**

**REFERENCE\_TIME** \*pmtTrimOut );

#### **Parameters**

pmtTrimOut

[out] Pointer that will receive the trimout point, in REFERENCE TIME.

#### **Return Values**

Returns an HRESULT value that depends on the implementation of the interface. **HRESULT**  can include one of the following standard constants, or other values not listed.

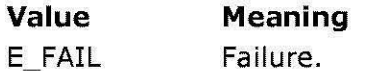

- E\_INVALIDARG Argument is invalid.
- E\_NOTIMPL Method is not supported.
- E\_POINTER Null pointer argument.
- S\_OK Success.

#### **Remarks**

The media time does not include the trimout point.

© 1997 Microsoft Corooration. All rights reserved. Terms of Use.

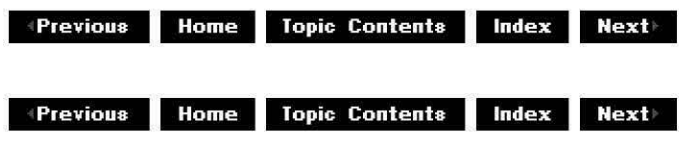

# **IAMLine21Decoder Interface**

The **IAMLine21Decoder** interface provides access to closed-captioned information and settings. Closed-captioned information is transmitted in the vertical blanking interval (VBI) of television signals, specifically on line 21 (Line21) of field 1 in the VBI. Video cassette recorders record this information on video tape, and you can use Microsoft® DirectShow™ filters to capture the Line21 data and save it on disk in a media file format such as audio-video interleaved (AVI). The closed-captioned information appears as a separate stream within the media file.

Closed-captioned text is currently used mainly in digital versatile disc (DVD) movies. DVD movies contain Line21 data as part of the user data section of each Group of Pictures (GOP) in the video stream. Capture cards with Windows Driver Model (WDM) drivers will provide Line21 data.

#### **When to Implement**

Do not implement this interface. DirectShow provides the Line 21 Decoder in the DirectX Media 5.1 SDK, which implements it for you.

# **When to Use**

Applications use this interface when they want to provide closed-captioned text, primarily to turn closed-captioned capabilities on and off. Use this interface in your application or in the filter immediately downstream of the Line21 Decoder filter (typically a mixer filter) to change closed-captioned options, such as the output video's size and whether to make the caption background opaque or transparent. Mixer filters can also change the physical color used for the background color key.

Applications can call the GetDrawBackqroundMode and SetDrawBackqroundMode methods so the user can select transparent or opaque captioning.

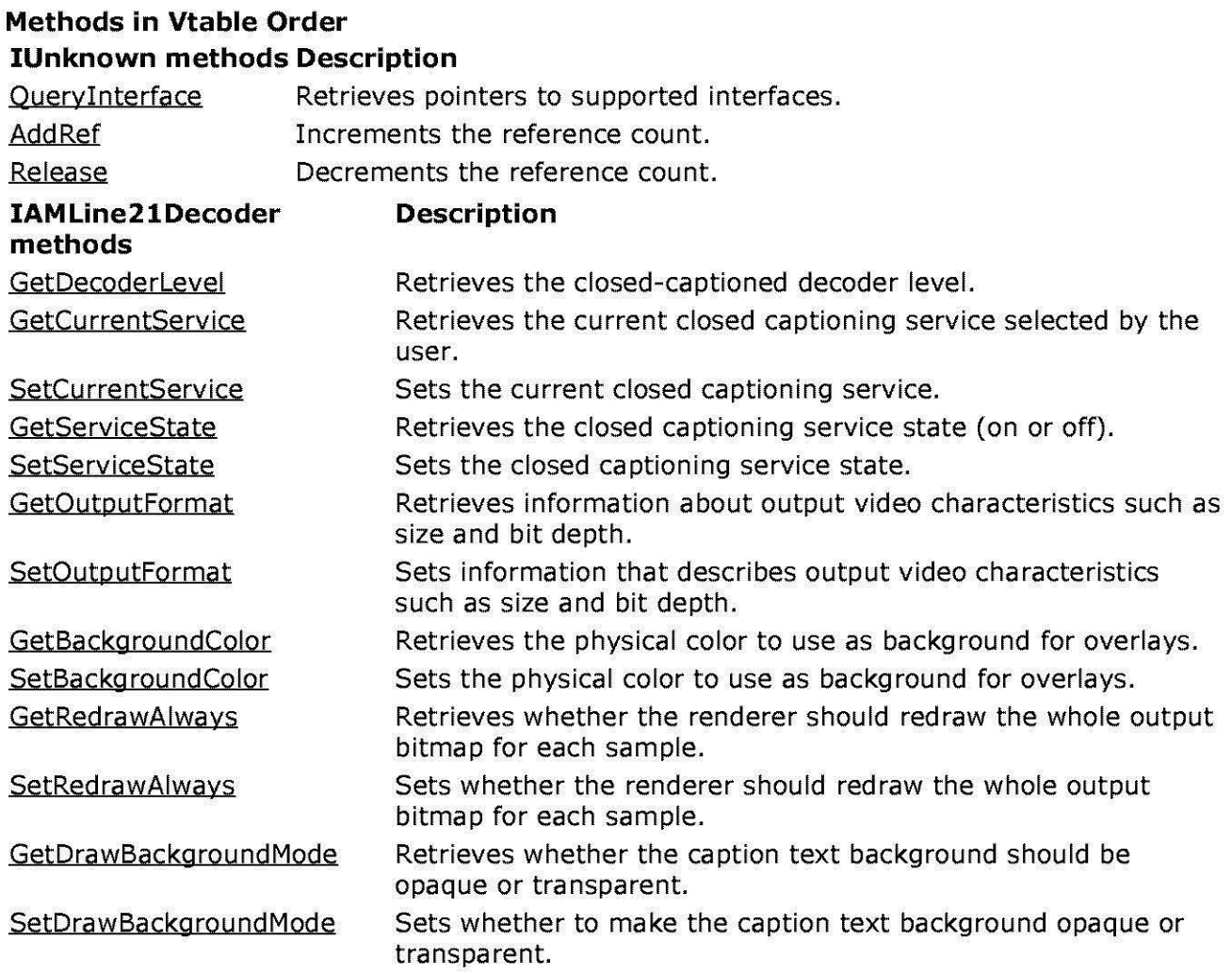

© 1997 Microsoft Corporation. All rights reserved. Terms of Use.

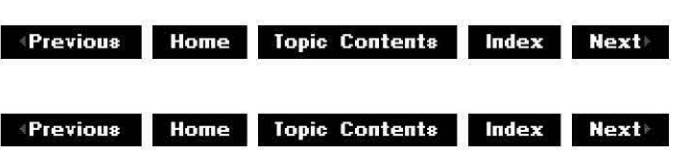

# **IAM Line 21 Decoder:: Get Ba ckg rou n dColor**

# IAMLine21Decoder Interface

Retrieves the physical color to use as background for overlays.

**HRESULT GetBackgroundColor( DWORD** \*pdwPhysColor );

#### **Parameters**

pdwPhysColor Pointer to the retrieved DWORD value.

### **Return Values**

Returns an HRESULT value that depends on the implementation of the interface. The current DirectShow implementation returns E\_INVALIDARG if a parameter is invalid or NOERROR to indicate success.

#### **Remarks**

Magenta is the default background color.

#### **See Also**

IAMLine21Decoder:: SetBackgroundColor

© 1997 Microsoft Corporation . All rights reserved. Terms of Use.

**Manuel Mome** Topic Contents Index Next

# **IAMLine21Decoder::GetCurrentService**

#### IAMLine21Decoder Interface

Retrieves the current closed captioning service selected by the user.

#### **HRESULT GetCurrentService( AM\_LINE21\_CCSERVICE** \*lpService );

#### **Parameters**

#### **lpService**

Pointer to the current service. This value is a member of the AM\_LINE21\_CCSERVICE enumerated data type. The default service is AM L21 CCSERVICE Caption1.

#### **Return Values**

Returns an HRESULT value that depends on the implementation of the interface. The current DirectShow implementation returns E\_INVALIDARG if a parameter is invalid or NOERROR to indicate success.

#### **See Also**

IAM Line 21 Decoder: : Set Current Service

© 1997 Microsoft Corporation . All rights reserved. Terms of Use.

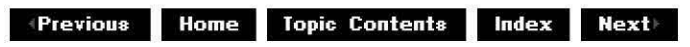

# **IAM Li ne21 Decoder: :GetDecoderlevel**

IAMLine21Decoder Interface

Retrieves the closed-captioned decoder level.

#### **HRESULT GetDecoderlevel(**

**AM\_LINE21\_CCLEVEL** \*lpLevel );

#### **Parameters**

lpLevel

Pointer to the retrieved decoder level. AM L21 CCLEVEL TC2 (TC2) is the only supported operating channel level and is an enhanced and backward-compatible version of the original TC1 level.

#### **Return Values**

Returns an HRESULT value that depends on the implementation of the interface. The current DirectShow implementation returns E\_INVALIDARG if a parameter is invalid or NOERROR to indicate success.

#### **Remarks**

This method is for informational purposes only.

TC1 and TC2 are television set decoder levels that represent whether the television can handle some closed-captioned byte pairs and produce the desired captioning results. The Line21 Decoder is capable of TC2 level decoding, which includes all TC1 decoding. Only the first 100,000 television sets manufactured that included closed-captioned capability were TC1 compliant; the later TV sets are TC2 compliant.

© 1997 Microsoft Corporation. All rights reserved. Terms of Use.

 $\downarrow$  **Previous** Home Topic Contents Index Next

# **IAM Line 21 Decoder:: GetD rawBackg round Mode**

IAMLine21Decoder Interface

Retrieves whether the caption text background should be opaque or transparent.

#### **HRESULT GetDrawBackgroundMode( AM\_LINE21\_DRAWBGMODE** \*lpMode );

#### **Parameters**

lpMode

Retrieved mode. Supported mode values are AM\_L21\_DRAWBGMODE\_Opaque and AM L21 DRAWBGMODE Transparent.

#### **Return Values**

Returns an HRESULT value that depends on the implementation of the interface. The current DirectShow implementation returns E\_INVALIDARG if a parameter is invalid or NOERROR to indicate success.

#### **Remarks**

By default, the caption background is opaque.

#### **See Also**

IAMLine21Decoder:: SetDrawBackgroundMode

© 1997 Microsoft Corporation . All rights reserved. Terms of Use.

 $\downarrow$  **Previous** Home Topic Contents Index Next

# **IAM Li ne21 Decoder: :GetOutputFormat**

#### IAMLine21Decoder Interface

Retrieves information about output video characteristics such as size and bit depth.

#### **HRESULT GetOutputFormat( LPBITMAPINFOHEADER** lpbmih );

### **Parameters**

lpbmih

Pointer to the retrieved BITMAPINFOHEADER structure.

#### **Return Values**

Returns an HRESULT value that depends on the implementation of the interface.

If successful, the default implementation returns S\_FALSE if downstream filters haven't defined an output format, or S\_OK if an output format has been defined.

#### **Remarks**

The default video output size is  $320 \times 240$  pixels.

#### **See Also**

IAM Line 21 Decoder: : SetOutputFormat

© 1997 Microsoft Corporation. All rights reserved. Terms of Use.

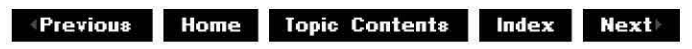

# **IAM Li ne21 Decoder: :GetRedraw Always**

#### IAMLine21Decoder Interface

Retrieves whether the renderer should redraw the whole output bitmap for each sample.

#### **HRESULT GetRedrawAlways( LPBOOL** lpbOption );

#### **Parameters**

#### lpbOption

Pointer to a value indicating whether the whole bitmap should be redrawn; FALSE by default, indicating don't always redraw. TRUE means always redraw.

#### **Return Values**

Returns an HRESULT value that depends on the implementation of the interface. The current DirectShow implementation returns E\_INVALIDARG if a parameter is invalid or NOERROR to indicate success.

#### **See Also**

IAMLine21Decoder:: SetRedrawAlways

© 1997 Microsoft Corporation . All rights reserved. Terms of Use.

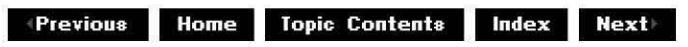

# **IAM Li ne21 Decoder: :GetServiceState**

IAMLine21Decoder Interface

Retrieves the closed captioning service state (on or off).

**HRESULT GetServiceState( AM\_LINE21\_CCSTATE** \*lpState );

**Parameters** 

lpState

Pointer to the retrieved state. Supported state values are AM L21 CCSTATE On and AM L21 CCSTATE Off. Closed-captioned text is off by default.

#### **Return Values**

Returns an HRESULT value that depends on the implementation of the interface. The current DirectShow implementation returns E\_INVALIDARG if a parameter is invalid or NOERROR to indicate success.

**See Also** 

IAMLine21Decoder:: SetServiceState

© 1997 Microsoft Corporation . All rights reserved . Terms of Use.

**•Previous Home Topic Contents Index Next** 

# **IAM Line 21 Decoder:: SetBackg rou ndColor**

### IAMLine21Decoder Interface

Sets the physical color to use as background for overlays.

### **HRESULT SetBackgroundColor(**

**DWORD** dwPhysColor );

#### **Parameters**

dwPhysColor DWORD value that specifies the physical background color.

#### **Return Values**

Returns an HRESULT value that depends on the implementation of the interface. The current DirectShow implementation returns E\_INVALIDARG if a parameter is invalid or NOERROR to indicate success.

#### **Remarks**

Magenta is the default background color.

#### **See Also**

IAM Line 21 Decoder: : GetBackground Color

© 1997 Microsoft Corporation. All rights reserved. Terms of Use.

 $\downarrow$  **Previous** Home Topic Contents Index Next

# **IAM Line 21 Decoder:: SetC u rre ntServi ce**

#### IAMLine21Decoder Interface

Sets the current closed captioning service.

**HRESULT SetCurrentService( AM\_LINE21\_CCSERVICE** Service );

**Parameters** 

Service

Specified service. This value is a member of the AM LINE21 CCSERVICE enumerated data type. The default service is AM L21 CCSERVICE Caption1.

#### **Return Values**

Returns an HRESULT value that depends on the implementation of the interface. The current DirectShow implementation returns E\_INVALIDARG if a parameter is invalid or NOERROR to indicate success.

#### **See Also**

IAM Li ne21 Decoder: : GetCu rrentService

© 1997 Microsoft Corporation. All rights reserved. Terms of Use.

**Moderate Previous Home Topic Contents Index Next** 

# **IAM Line 21 Decoder:: SetDrawBackg round Mode**

IAMLine21Decoder Interface

Sets whether to make the caption text background opaque or transparent.

#### **HRESULT SetDrawBackgroundMode( AM\_LINE21\_DRAWBGMODE** Mode

);

#### **Parameters**

Mode

Mode to set. Supported mode values are AM L21 DRAWBGMODE Opaque and AM L21 DRAWBGMODE Transparent.

#### **Return Values**

Returns an HRESULT value that depends on the implementation of the interface. The current DirectShow implementation returns E\_INVALIDARG if a parameter is invalid or NOERROR to indicate success.

#### **Remarks**

By default, the caption background is opaque.

#### **See Also**

#### IAMLine21Decoder: :GetDrawBackqroundMode

© 1997 Microsoft Corporation. All rights reserved. Terms of Use.

 $\downarrow$  **Previous** Home Topic Contents Index Next

# **IAM Li ne21 Decoder: :SetOutputFormat**

#### IAMLine21Decoder Interface

Sets information that describes output video characteristics such as size and bit depth.

#### **HRESULT SetOutputFormat( LPBITMAPINFO** lpbmi );

### **Parameters**

lpbmi

Pointer to the specified BITMAPINFO structure containing the desired output format.

#### **Return Values**

Returns an HRESULT value that depends on the implementation of the interface.

#### **Remarks**

The default video output size is  $320 \times 240$  pixels.

#### **See Also**

IAM Line 21 Decoder: : GetOutputFormat

© 1997 Microsoft Corporation . All rights reserved. Terms of Use.

**+ Home Iopic Contents <b>index Next** 

# **IAM Li ne21 Decoder: :SetRedraw Always**

IAMLine21Decoder Interface

Sets whether the renderer should redraw the whole output bitmap for each sample.

### **HRESULT SetRedrawAlways(**

**BOOL** bOption

);

### **Parameters**

bOption

Value indicating whether the whole bitmap should be redrawn. TRUE indicates redraw always, FALSE means do not redraw always.

#### **Return Values**

Returns an HRESULT value that depends on the implementation of the interface. The current DirectShow implementation returns E\_INVALIDARG if a parameter is invalid or NOERROR to indicate success.

#### **Remarks**

Call this method from your filter if it dirties the buffer that it provides to the Line21 Decoder filter. Typically, a mixer filter resides in the filter graph directly downstream from the Line21 Decoder filter. The mixer filter should call this method and set *bOption* to TRUE to ensure the entire bitmap is redrawn properly.

A downstream mixer (or any filter that needs to do so) should only call this method with bOption set to TRUE if it provides the same buffer to the Line21 decoder as it uses to mix secondary video streams(s).

Redrawing (setting *bOption* to TRUE) degrades performance and increases CPU load, because it negates any potential optimizations.

#### **See Also**

IAM Line 21 Decoder: : GetRedraw Always

© 1997 Microsoft Corporation . All rights reserved . Terms of Use.

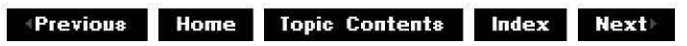

# **IAM Li ne21 Decoder: :SetServiceState**

IAMLine21Decoder Interface

Sets the closed captioning service state.

**HRESULT SetServiceState( AM\_LINE21\_CCSTATE** *State*  );

#### **Parameters**

*State* 

Specified state. Supported state values are AM L21 CCSTATE On and AM L21 CCSTATE Off. Closed-captioned text is off by default.

#### **Return Values**

Returns an HRESULT value that depends on the implementation of the interface. The current DirectShow implementation returns E\_INVALIDARG if a parameter is invalid or NOERROR to indicate success.

**See Also** 

IAM Line 21 Decoder: : GetServiceState

© 1997 Microsoft Corporation. All rights reserved. Terms of Use.

**+Previous Home Topic Contents Index Next** 

# **IAMovie Interface**

The **IAMovie** interface is a plug-in distributor (PID) interface that you could use as a replacement for all other interfaces on the filter graph manager. It wraps the most commonly used methods of IGraohBuilder, IMediaControl, IMediaEvent, and IMediaPosition by providing the same methods as these interfaces and simply calling these interfaces on the filter graph manager for the implementation. It also adds several unique methods that simplify instantiating and running a filter graph.

#### **When to Implement**

This interface is implemented by the IAMovie sample plug-in distributor included in this SDK. It is not expected that anything else will implement this interface.

#### **When to Use**

Applications use plug-in distributors. If this interface is implemented through the IAMovie sample application, you can use the methods on this interface rather than the methods on the IGraphBuilder, IMediaControl, IMediaEvent, and IMediaPosition interfaces. You can also use specialized methods on this interface to render a filter graph and play it in one command, to enumerate filters in the filter graph that contain a specified interface, to enumerate all pins in the filter graph, and to perform other tasks.

# **Methods in Vtable Order !Unknown methods Description**

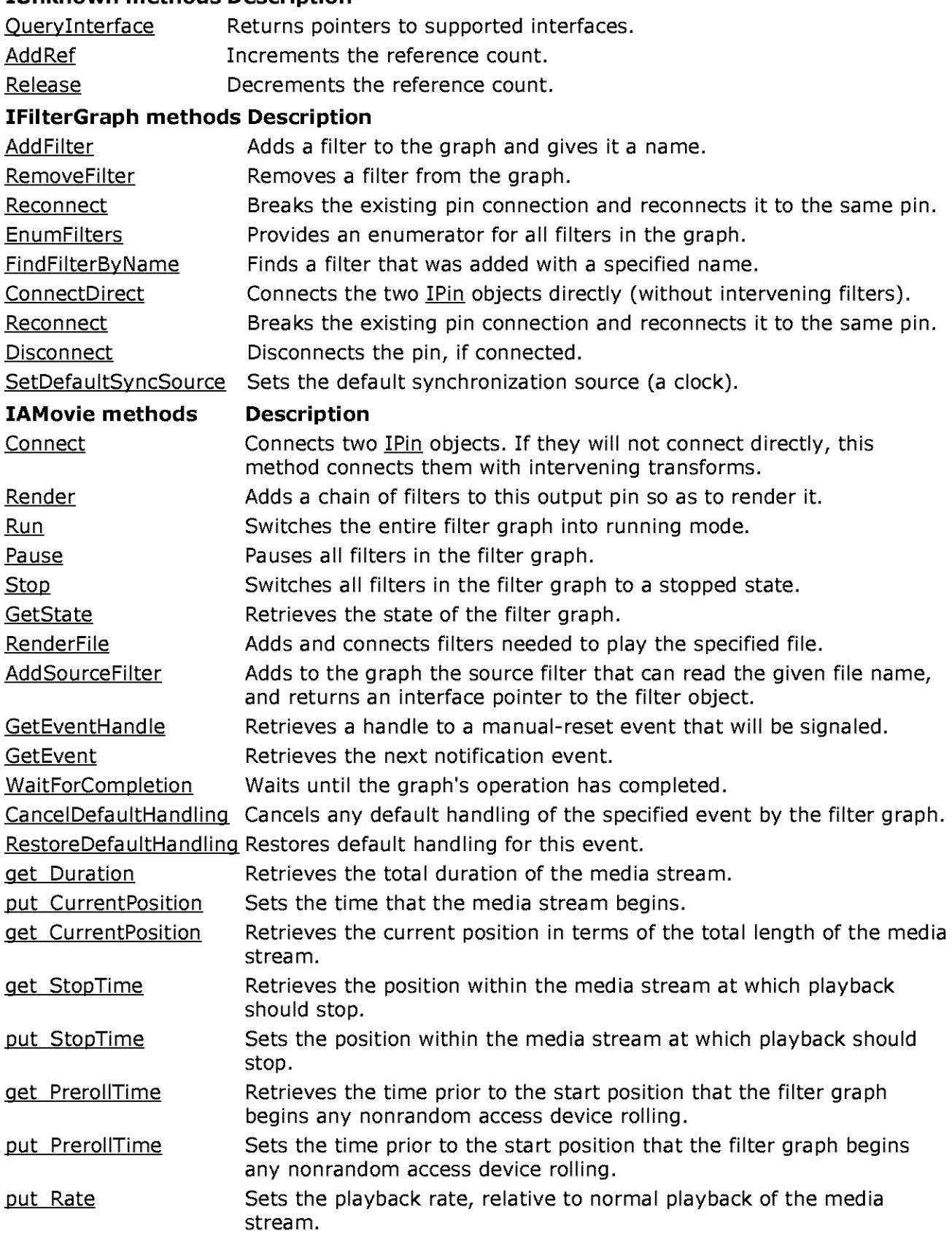

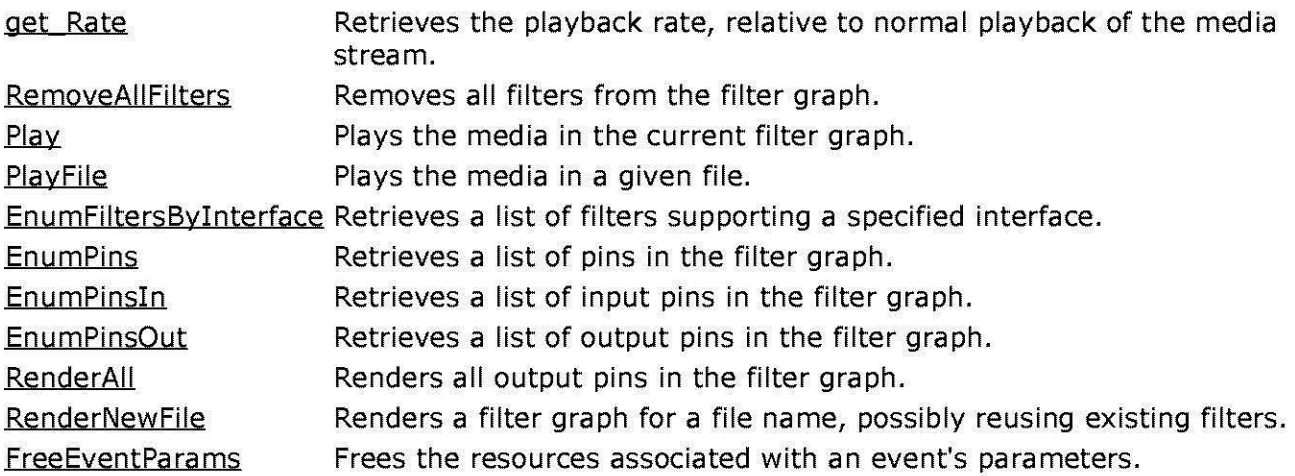

© 1997 Microsoft Corporation. All rights reserved. Terms of Use.

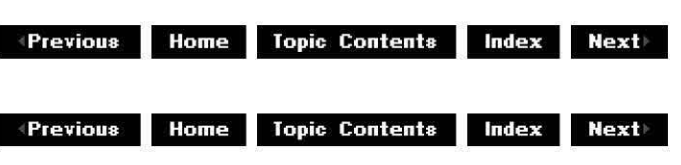

# **IAMovie: :AddSourceFilter**

#### IAMovie Interface

Adds a source filter to the filter graph for this file. The IGraphBuilder:: RenderFile method adds the same source filter.

**HRESULT AddSourceFilter( LPCWSTR** lpwstrFileName, **IBaseFilter\*** \* ppFilter );

#### **Parameters**

lpwstrFileName [in] Pointer to the file. ppFilter [out] Pointer to an IBaseFilter interface on the filter that was added.

# **Return Values**

Returns an HRESULT value.

#### **Remarks**

This method simply calls the IGraphBuilder:: AddSourceFilter method. The IpwstrFileName file name is used as the filter name when **IGraphBuilder::AddSourceFilter** is called.

© 1997 Microsoft Corporation . All rights reserved. Terms of Use.

**MODE: HS TOPIC CONTENTS Index Next** 

# **IAMovie::CancelDefaultHandling**

#### IAMovie Interface

Cancels any default handling by the filter graph of the specified event and ensures that it is passed to the application.

### **HRESULT CancelDefaultHandling(**

**long** IEvCode );

#### **Parameters**

/EvCode Event code for which to cancel default handling.

#### **Return Values**

Returns S\_OK if successful, or S\_FALSE if the event does not have any default handling.

#### **Remarks**

This method simply calls the IMediaEvent::CancelDefaultHandling method.

© 1997 Microsoft Corporation . All rights reserved. Terms of Use.

**Manuel Rome** Topic Contents **Index Next** 

# **IAMovie: :Connect**

#### IAMovie Interface

Connects the two pins, using intermediates if necessary.

# **HRESULT Connect(**

**IPin** \* ppinOut, **IPin** \* ppinin );

# **Parameters**

ppinOut [in] Output pin. ppinln [in] Input pin.

# **Return Values**

Returns an HRESULT value.

#### **Remarks**

This method simply calls the IGraphBuilder: :Connect method.

© 1997 Microsoft Corooration. All rights reserved. Terms of Use.

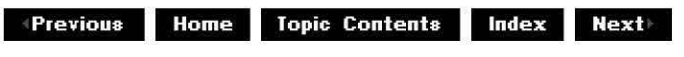

# **IAMovie::EnumFiltersBylnterface**

#### IAMovie Interface

Retrieves a list of filters supporting a specified interface.

```
HRESULT EnumFiltersBylnterface( 
 REFllD riid, 
 IEnumFilters ** ppEnum
 );
```
#### **Parameters**

riid

[in] REFIID of the interface qualifying the search.

ppEnum

[out] Retrieved IEnumFilters enumerator containing the matching filters.

# **Return Values**

Returns an HRESULT value.

#### **Remarks**

This method retrieves an IEnumFilters enumerator containing a list of pointers to filters in the filter graph that support a specified interface. Note that the pointers in the list (as returned by IEnumFilters:: Next) actually point to the specified riid interface on each filter rather than to the IBaseFilter interface. For implementation details of this method, see the IAMovie sample

plug-in distributor included in this SDK.

© 1997 Microsoft Corporation . All rights reserved. Terms of Use.

**Manuel Mome** Topic Contents **Index Next** 

# **IAMovie::EnumPins**

# IAMovie Interface

Retrieves a list of pins in the filter graph.

```
HRESULT EnumPins( 
 IEnumPins ** ppEnum 
 );
```
#### **Parameters**

ppEnum [out] Enumerator containing the list of pins.

#### **Return Values**

Returns an HRESULT value.

#### **Remarks**

For implementation details of this method, see the IAMovie sample plug-in distributor included in this SDK.

© 1997 Microsoft Corooration . All rights reserved. Terms of Use.

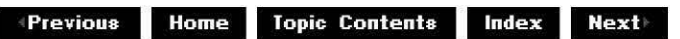

# **IAMovie::EnumPinsln**

IAMovie Interface

Retrieves a list of input pins in the filter graph.

```
HRESULT EnumPinsin( 
 IEnumPins ** ppEnum 
 );
```
# **Parameters**

ppEnum

[out] Enumerator containing the list of input pins.

# **Return Values**

Returns an HRESULT value.

# **Remarks**

For implementation details of this method, see the IAMovie sample plug-in distributor included in this SDK.

© 1997 Microsoft Corporation . All rights reserved . Terms of Use.

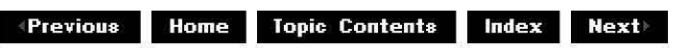

# **IAMovie::EnumPinsOut**

# IAMovie Interface

Retrieves a list of output pins in the filter graph.

# **HRESULT EnumPinsOut(**

**IEnumPins** \*\* ppEnum );

# **Parameters**

ppEnum [out] Enumerator containing the list of output pins.

# **Return Values**

Returns an HRESULT value.

# **Remarks**

For implementation details of this method, see the IAMovie sample plug-in distributor included in this SDK.

© 1997 Microsoft Corporation . All rights reserved. Terms of Use.

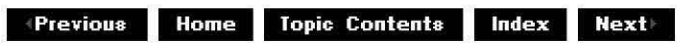

# **IAMovie::FreeEventParams**

### IAMovie Interface

Frees the resources associated with an event's parameters.

#### **HRESULT FreeEventParams(**

**long** /EvCode, **long** /Param1, **long** /Param2 );

#### **Parameters**

/EvCode Event code. /Param1 Event's first parameter. /Param2 Event's second parameter.

#### **Return Values**

Returns an HRESULT.

#### **Remarks**

The *IParam1* and *IParam2* parameters must be LONG values, BSTR values, or IUnknown interface pointers. If an argument is a **LONG** value, **FreeEventParams** does nothing to it. If it is an **IUnknown** interface pointer, its reference count has been incremented. Call its Release method to decrement its reference count after calling **FreeEventParams.** If the argument is a **BSTR** value, free it by calling the task allocator after **FreeEventParams.** 

© 1997 Microsoft Corporation . All rights reserved . Terms of Use.

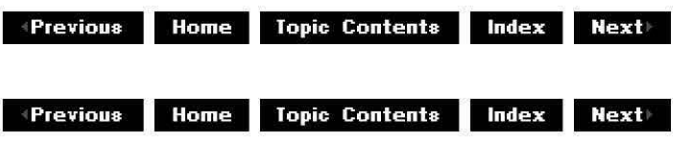

# **IAMovie: :get\_ Cu rrentPosition**

#### IAMovie Interface

Retrieves the current position in terms of the total length of the media stream.

# **HRESULT get\_CurrentPosition( REFTIME\*** pl/Time

);

### **Parameters**

pl/Time

[out] Reference time of the current position.

### **Return Values**

Returns an HRESULT value.

#### **Remarks**

This method simply calls the IMediaPosition: : get\_CurrentPosition method.

© 1997 Microsoft Corporation. All rights reserved. Terms of Use.

**Matheman Home Topic Contents Index Next** 

# **IAMovie: :get\_Duration**

#### IAMovie Interface

Retrieves the total duration of the media stream.

#### **HRESULT get\_Duration( REFTIME\*** plength

);

#### **Parameters**

plength [out] Returned length of the media stream.

#### **Return Values**

Returns an HRESULT value.

#### **Remarks**

This method simply calls the IMediaPosition: : get Duration method.

© 1997 Microsoft Corporation. All rights reserved. Terms of Use.

**+Previous Home Topic Contents Index Next+** 

**IAMovie: :GetEvent** 

IAMovie Interface

Retrieves the next notification event.

# **HRESULT GetEvent(**

```
long * /EventCode, 
long * /Param1, 
long * /Param2, 
long msTimeout 
);
```
# **Parameters**

/EventCode [out] Next event notification. /Param1 [out] First parameter of the event. /Param2 [out] Second parameter of the event. ms Timeout [in] Time, in milliseconds, to wait before assuming that there are no events.

# **Return Values**

Returns an HRESULT value.

# **Remarks**

This method simply calls the IMediaEvent:: GetEvent method.

© 1997 Microsoft Corporation. All rights reserved. Terms of Use.

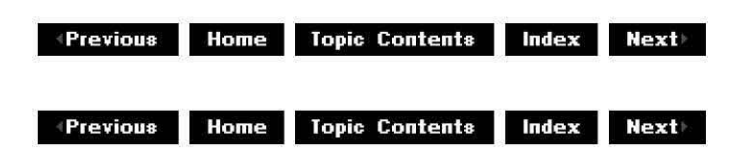

# **IAMovie: :GetEventHandle**

# IAMovie Interface

Retrieves a handle to a manual-reset event that will be signaled as long as there are event notifications to deliver.

**HRESULT GetEventHandle( OAEVENT** \* hEvent

);

### **Parameters**

hEvent [out] Handle for the event.

# **Return Values**

Returns an HRESULT value.

### **Remarks**

This method simply calls the IMediaEvent:: GetEventHandle method.

© 1997 Microsoft Corporation. All rights reserved. Terms of Use.

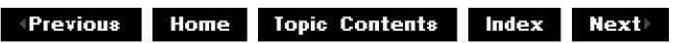

# **IAMovie: :get\_PrerollTime**

#### IAMovie Interface

Retrieves the time prior to the start position that devices should start rolling.

**HRESULT get\_PrerollTime( REFTIME\*** pTime );

#### **Parameters**

pTime [out] Returned preroll time.

# **Return Values**

Returns an HRESULT value.

#### **Remarks**

This method simply calls the IMediaPosition: : get\_PrerollTime method.

© 1997 Microsoft Corporation . All rights reserved. Terms of Use.

**Manuel Home Topic Contents Index Next 11** 

# **IAMovie: :get\_Rate**

#### IAMovie Interface

Retrieves the rate of playback relative to normal playback speed.

```
HRESULT get_Rate( 
 double * pdRate
```
);

#### **Parameters**

pdRate [out] Returned rate.

#### **Return Values**

Returns an HRESULT value.

#### **Remarks**

This method simply calls the IMediaPosition: : get Rate method.

© 1997 Microsoft Corporation . All rights reserved. Terms of Use.

**•Previous Home Topic Contents Index Next>** 

# **IAMovie: :GetState**

#### IAMovie Interface

Determines the state of the filter.

```
HRESULT GetState( 
 DWORD dwMilliSecsTimeout, 
 FILTER_STATE * State
 );
```
### **Parameters**

dwMilliSecsTimeout

[in] Duration of the time-out, in milliseconds. To block indefinitely, pass INFINITE.

**State** 

[out] Holder of the returned state of the filter. States include stopped, paused, running, or intermediate (in the process of changing).

#### **Return Values**

Returns an HRESULT value, which will be VFW S STATE INTERMEDIATE if the state transition is not complete, or S\_OK if it has been successfully completed.

#### **Remarks**

This method simply calls the IMediaControl::GetState method. Note that the state is returned in a FILTER\_STATE structure rather than as an OAFilterState type.

© 1997 Microsoft Corporation. All rights reserved. Terms of Use.

**We ALLANSING BUILDING CONTENTS Index Next & Rest & Rest & Rest & Rest & Rest & Rest & Rest & Rest & Rest & Rest & Rest & Rest & Rest & Rest & Rest & Rest & Rest & Rest & Rest & Rest & Rest & Rest & Rest & Rest & Rest & Re** 

# **IAMovie: :get\_StopTime**

#### IAMovie Interface

Retrieves the time at which the media stream stops.

# **HRESULT get\_StopTime(**

**REFTIME\*** pTime

);

#### **Parameters**

pTime [out] Returned stop time.

#### **Return Values**

Returns an HRESULT value.

#### **Remarks**

This method simply calls the IMediaPosition: :get StopTime method.

<sup>©</sup> 1997 Microsoft Corooration. All rights reserved. Terms of Use.

 $\downarrow$  **Previous Home Topic Contents Index Next+** 

# **IAMovie::Pause**

IAMovie Interface

Pauses all the filters in the filter graph.

### **HRESULT Pause(** );

#### **Return Values**

Returns an HRESULT value.

#### **Remarks**

This method simply calls the IMediaControl: :Pause method.

© 1997 Microsoft Corporation. All rights reserved. Terms of Use.

 $\downarrow$  **Previous** Home Topic Contents Index Next

# **IAMovie::Play**

#### IAMovie Interface

Plays the media in the current filter graph.

#### **HRESULT Play(** );

#### **Return Values**

Returns an HRESULT value.

#### **Remarks**

This method runs the filter graph to completion by calling IAMovie:: Run, and waits for it to complete by calling IAMovie:: WaitForCompletion. For implementation details of this method, see the IAMovie sample plug-in distributor included in this SDK.

© 1997 Microsoft Cornoration . All rights reserved. Terms of Use.

 $\downarrow$  **Previous Home Topic Contents Index Next+** 

# **IAMovie::PlayFile**

IAMovie Interface

Plays the media in a given file.

# **HRESULT Playfile(**

**LPCWSTR** strFilename );

**Parameters** 

strFilename [in] Name of the file to play.

### **Return Values**

Returns an HRESULT value.

#### **Remarks**

This method calls the *IAMovie:: RenderNewFile* method to build a filter graph capable of rendering the file passed in *strFilename* and then plays the file by calling IAMovie:: Play. For implementation details of this method, see the IAMovie sample plug-in distributor included in this SDK.

© 1997 Microsoft Corporation. All rights reserved. Terms of Use.

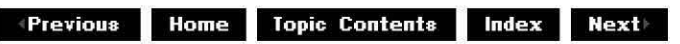

# **IAMovie::put\_CurrentPosition**

IAMovie Interface

Sets the time that the media stream begins.

**HRESULT put\_CurrentPosition( REFTIME** Time );

# **Parameters**

Time

[in] Start time.

# **Return Values**

Returns an HRESULT value.

# **Remarks**

This method simply calls the IMediaPosition: :put CurrentPosition method.

© 1997 Microsoft Corporation . All rights reserved . Terms of Use.

**Manuel Montenty Contents Index Next** 

# **IAMovie::put\_PrerollTime**

# IAMovie Interface

Sets the time prior to the start position that devices should start rolling.

# **HRESULT put\_PrerollTime( REFTIME** I/Time

);

# **Parameters**

I/Time [in] Preroll time to be set.

# **Return Values**

Returns an HRESULT value.

# **Remarks**

This method simply calls the IMedia Position:: put PrerollTime method.

© 1997 Microsoft Corporation . All rights reserved . Terms of Use.

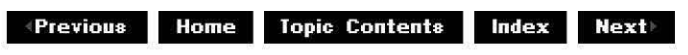

# **IAMovie::put\_Rate**

# IAMovie Interface

Sets the rate of playback relative to normal speed.

#### **HRESULT put\_Rate( double** dRate );

# **Parameters**

dRate [in] Rate to set.

# **Return Values**

Returns an HRESULT value.

#### **Remarks**

This method simply calls the IMediaPosition::put\_Rate method.

© 1997 Microsoft Corporation. All rights reserved. Terms of Use.

**Matheman Home Topic Contents Index Next** 

# **IAMovie::put\_StopTime**

# IAMovie Interface

Sets the time at which the media stream will stop.

#### **HRESULT put\_StopTime( REFTIME** Time );

# **Parameters**

Time [in] Stop time.

# **Return Values**

Returns an HRESULT value.

### **Remarks**

This method simply calls the IMediaPosition: :put StopTime method.

© 1997 Microsoft Corporation. All rights reserved. Terms of Use.

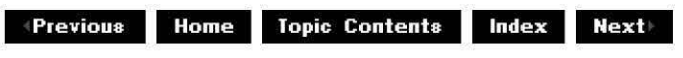

# **IAMovie::RemoveAllFilters**

#### IAMovie Interface

Removes all filters from the filter graph.

### **HRESULT RemoveAllFilters(** );

#### **Return Values**

Returns an HRESULT value.

#### **Remarks**

This method enumerates all filters in the filter graph and then removes each of them by calling RemoveFilter. For implementation details of this method, see the IAMovie sample plug-in distributor included in this SDK.

© 1997 Microsoft Corporation . All rights reserved. Terms of Use.

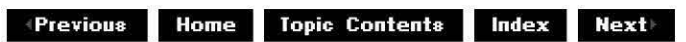

# **IAMovie::Render**

#### IAMovie Interface

Builds a filter graph that renders the data from this output pin.

# **HRESULT Render(**

**IPin** \* ppinOut

);

**Parameters** 

ppinOut [in] Output pin.

### **Return Values**

Returns an HRESULT value.

### **Remarks**

This method simply calls the IGraphBuilder:: Render method.

© 1997 Microsoft Corporation. All rights reserved. Terms of Use.

**Manuel Previous** Home Topic Contents Index Next

# **IAMovie: :RenderAll**

# IAMovie Interface

Renders all output pins in the filter graph.

# **HRESULT RenderAll(** );

#### **Return Values**

Returns an HRESULT value.

#### **Remarks**

This member function enumerates all output pins in the filter graph and renders each of them (builds a filter graph capable of rendering the media type) by calling IAMovie:: Render for each output pin. For implementation details of this method, see the IAMovie sample plug-in distributor included in this SDK.

© 1997 Microsoft Corporation . All rights reserved. Terms of Use.

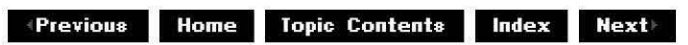

# **IAMovie: :RenderFile**

IAMovie Interface

Adds and connects filters needed to play the specified file.

### **HRESULT Renderfile(**

**LPCWSTR** strFilename );

#### **Parameters**

strFilename Name of the file to render.

#### **Return Values**

Returns an HRESULT value.

#### **Remarks**

This method simply calls the *IGraphBuilder:: RenderFile* method with the *PlayList* parameter of that method set to NULL.

© 1997 Microsoft Corporation. All rights reserved. Terms of Use.

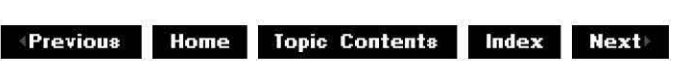

# **IAMovie:: RenderNewFi le**

#### IAMovie Interface

Renders a filter graph for a file name, possibly reusing existing filters.

**HRESULT RenderNewFile( LPCWSTR** strFilename );

#### **Parameters**

strFilename [in] Name of the file to be rendered.

#### **Return Values**

Returns an HRESULT value.

#### **Remarks**

This method disconnects all filters in the filter graph, then renders the file in the *strFilename* parameter by calling IAMovie:: RenderFile. This will use the disconnected filters if they can be used to render the file. It then removes any unconnected filters left in the filter graph. For implementation details of this method, see the IAMovie sample plug-in distributor included in this SDK.

© 1997 Microsoft Corooration. All rights reserved. Terms of Use.

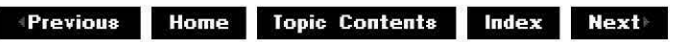

# **IAMovie::RestoreDefaultHandling**

#### IAMovie Interface

Reinstates the normal default handling by a filter graph for the specified event if there is one.

# **HRESULT RestoreDefaultHandling(**

**long** /EvCode );

#### **Parameters**

/EvCode [in] Event to restore.

#### **Return Values**

Returns S\_OK if successful, or S\_FALSE if there is no default handling for this event.

#### **Remarks**

This method simply calls the IMediaEvent:: RestoreDefaultHandling method.

© 1997 Microsoft Corporation. All rights reserved. Terms of Use.

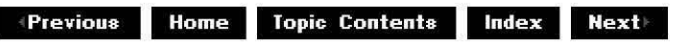

# **IAMovie::Run**

#### IAMovie Interface

Switches the entire filter graph into a running state.

#### **HRESULT Run(** );

# **Return Values**

Returns an HRESULT value.

### **Remarks**

This method simply calls the IMediaControl: : Run method.

© 1997 Microsoft Corporation. All rights reserved. Terms of Use.

**+Previous Home Topic Contents Index Next** 

# **IAMovie: :Stop**

# IAMovie Interface

Switches all filters in the filter graph to the stopped state.

# **HRESULT Stop(** );

### **Return Values**

Returns an HRESULT value.

#### **Remarks**

This method simply calls the IMediaControl: :Stop method.

© 1997 Microsoft Corporation. All rights reserved. Terms of Use.

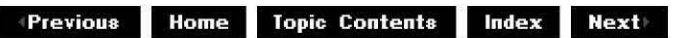

# **IAMovie: :Wa itForCom pletion**

#### IAMovie Interface

Provides a simplified way for applications to wait until the filter graph's operation has completed. It is the equivalent of blocking until the event notification EC COMPLETE, EC ERRORABORT, or EC USERABORT is received.

#### **HRESULT WaitForCompletion(**

**long** *msTimeout,* 

**long** \* pEvCode );

# **Parameters**

ms Timeout

```
[in] Duration of the time-out, in milliseconds. To block indefinitely, pass INFINITE.
pEvCode
```
[out] Event to wait for.

# **Return Values**

Returns an HRESULT value.

# **Remarks**

This method simply calls the IMediaEvent: :WaitForCompletion method.

© 1997 Microsoft Corporation . All rights reserved . Terms of Use.

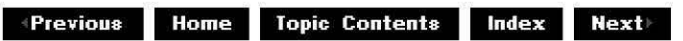

# **IAMovieSetup Interface**

The **IAMovieSetup** interface provides methods that allow objects in a dynamic-link library (DLL) to be self-registering. The **IAMovieSetup** interface works in conjunction with an overall registration architecture that COM requires; this architecture is partially implemented in the DirectShow™ base classes. The remainder of the implementation is described in the following sections.

# **When to Implement**

Implement this interface if you want your filter or plug-in distributor to be able to register itself automatically as part of a setup routine on an end user system. The two methods in this interface, IAMovieSetup:: Register and IAMovieSetup:: Unregister, are implemented by the CBaseFilter base class for self-registering filters. For a complete list of steps showing how to use this interface with the DirectShow class library, see Register DirectShow Objects.

# **When to Use**

Use implemented methods on this interface from an entry point on the filter that is called by a setup utility or installation utility. These are used automatically by the DirectShow architecture and normally should not need to be called by any other component.

# **Methods in Vtable Order**
# **!Unknown methods Description**

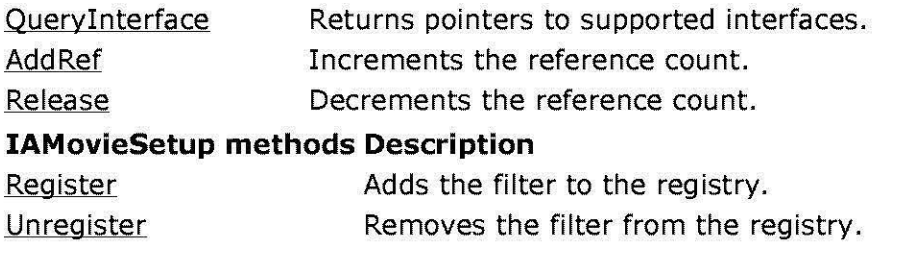

© 1997 Microsoft Corooration . All rights reserved. Terms of Use.

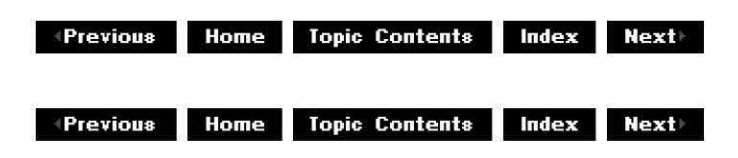

# **IAMovieSetup::Register**

# IAMovieSetup Interface

Adds the filter to the registry.

# **HRESULT Register(void);**

# **Return Values**

Returns an HRESULT value that depends on the implementation. **HRESULT** can be one of the following standard constants, or other values not listed:

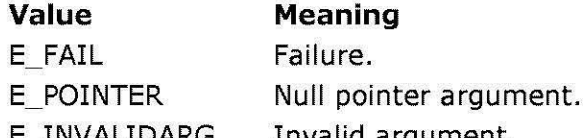

- E\_INVALIDARG Invalid argument.
- E\_NOTIMPL Method isn't supported.
- S OK or NOERROR Success.

# **Remarks**

This method registers the filter, its pins, and the media type associated with the pins. It should be implemented to use IFilterMapper methods to accomplish this. See the CBaseFilter:: Register member function for a description of its implementation.

© 1997 Microsoft Corporation. All rights reserved. Terms of Use.

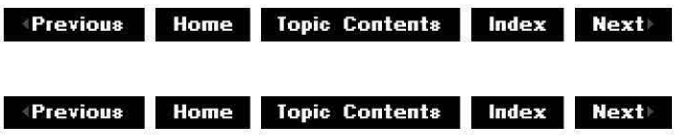

# **IAMovieSetup::Unregister**

# IAMovieSetuo Interface

Removes the filter from the registry.

# **HRESULT Unregister(void);**

### **Return Values**

Returns an HRESULT value that depends on the implementation. **HRESULT** can be one of the following standard constants, or other values not listed:

**Value Meaning** 

- E\_FAIL Failure.
- E\_POINTER Null pointer argument.
- E\_INVALIDARG Invalid argument.
- E\_NOTIMPL Method isn't supported.
- S OK or NOERROR Success.

### **Remarks**

This method should be implemented to use the IFilterMapper:: UnreqisterFilter method to remove the filter from the registry. This effectively removes the pins and media types as well.

© 1997 Microsoft Corporation. All rights reserved. Terms of Use.

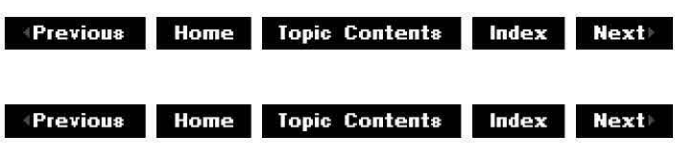

# **IAMStreamConfig Interface**

The **IAMStreamConfig** interface enables you to find out what types of formats an output pin can be connected with. Additionally it can be used to set stream formats, to tell a pin to connect with a certain format the next time it's connected, or to make it reconnect with a new format if it's already connected. Audio/video capture and audio/video compression filters implement this interface on their output pins, but potentially any filter dealing with audio or video can implement this interface on its output pins.

Use this interface to set a pin's output format, rather than connecting the pin by using a specific media type. After setting an output format, the pin will try to use that format the next time it connects. This enables you to call the IGraphBuilder:: Render method on that pin and

get a desired format without connecting the pins and providing a CMediaTyoe class object. Your pin should offer only the media type set in the CMediaTyoe: :SetFormat function in its enumeration of media types after SetFormat is called. Before then, offer media types as usual. This will ensure that the pin uses that format for connection. An application that needs to enumerate accepted media types using CBasePin:: GetMediaType must do so before calling **Setformat.** 

The IAMStreamConfig: :GetStreamCaos method can get more information about accepted media types than the traditional way of enumerating a pin's media types, so you typically should use it instead of pin enumeration. GetStreamCaos retrieves information about the kinds of audio and video formats allowed.

GetStreamCaos provides detailed information about the media types and capabilities supported by this pin. This method returns a set of structures that includes pairs of AM MEDIA TYPE and either a VIDEO STREAM CONFIG CAPS or an AUDIO STREAM CONFIG CAPS structures describing an accepted media type and how that media type can be altered to create other acceptable media types.

**Note** The cropping rectangle described throughout the **IAMStreamConfig** documentation is the same as the VIDEOINFOHEADER structure's resource rectangle for the output pin.

The output rectangle described throughout the **IAMStreamConfig** documentation is the same as the width and height members of the output pin's BITMAPINFOHEADER structure.

For more information on GetStreamCaos see Exoosing Caoture and Comoression Formats.

### **When to Implement**

Implement this interface on the video output pin when you are writing a video capture or video compression filter.

#### **When to Use**

Use this interface when your application or filter must get or set audio or video stream information.

WDM capture applications that wish to preview and then capture might have to set audio and video stream information on the preview pin and again on the capture pin.

#### **Methods in Vtable Order**

#### **!Unknown methods Description**

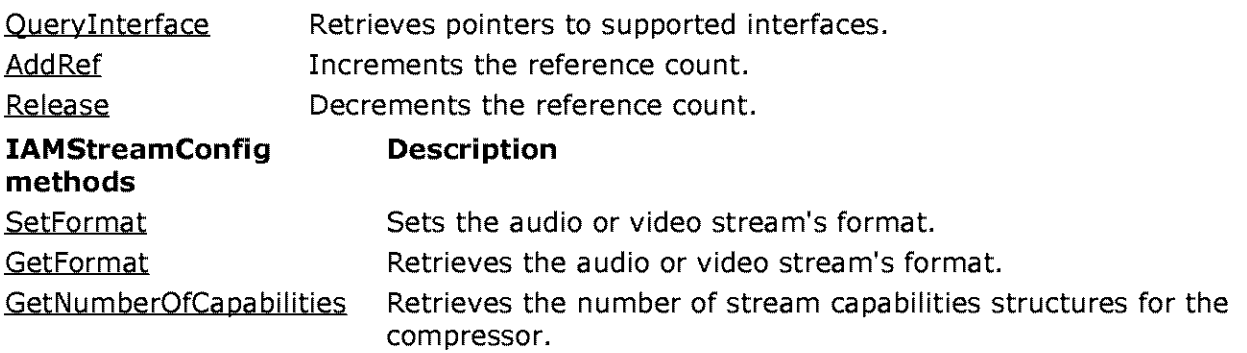

GetStreamCaps Obtains audio or video capabilities of a stream depending on which type of structure is pointed to in the *pSCC* parameter.

© 1997 Microsoft Corporation. All rights reserved. Terms of Use.

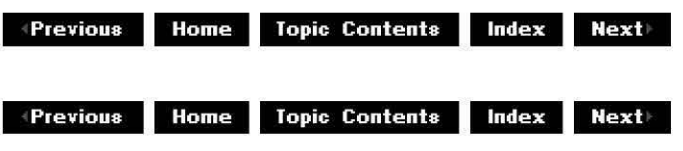

# **IAMStrea mConfig:: Getf ormat**

# IAMStreamConfiq Interface

Retrieves the audio or video stream's format.

**HRESULT GetFormat( AM\_M ED IA\_ TYPE** *\*\*pmt*  );

# **Parameters**

*pmt* 

[out] Address of a pointer to an AM MEDIA TYPE structure.

#### **Return Values**

Returns an HRESULT value that depends on the implementation of the interface.

#### **Remarks**

Be sure to initialize the media type structure before using it. For example, the following code fragment calls the Win32® ZeroMemory function to initialize the structure.

```
AM MEDIA TYPE mt;
ZeroMemory(&mt, sizeof(mt)) 
GetFormat (&mt);
```
Call the FreeMediaType function to free the structure. cmt>

© 1997 Microsoft Corporation . All rights reserved. Terms of Use.

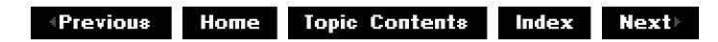

# **IAMStreamConfig::GetNumberOfCapabilities**

# IAMStreamConfig Interface

Retrieves the number of stream capabilities structures for the compressor.

# **HRESULT GetNumberOfCapabilities(**

**int** *\*piCount,*  **int** *\*piSize*  );

### **Parameters**

*pi Count* 

```
[out] Pointer to the number of VIDEO STREAM CONFIG CAPS and/or
AUDIO STREAM CONFIG CAPS structures supported.
```
*pi Size* 

[out] Pointer to the size of the configuration structure (either AUDIO STREAM CONFIG CAPS or VIDEO STREAM CONFIG CAPS).

# **Return Values**

Returns an HRESULT value that depends on the implementation of the interface.

© 1997 Microsoft Corporation . All rights reserved. Terms of Use.

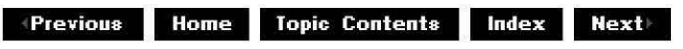

# **IAMStrea mConfig:: GetStrea mCa ps**

# IAMStreamConfig Interface

Obtains audio, video, or other capabilities of a stream depending on which type of structure is pointed to in the *pSCC* parameter.

#### **HRESULT GetStreamCaps( int** *iindex,*  **AM\_M ED IA\_ TYPE** *\*\*pmt,*  **BYTE** *\*pSCC*

);

# **Parameters**

*ilndex* 

[in] Index to the desired media type and capability pair. Use the GetNumberOfCapabilities method to retrieve the total number of these pairs. Possible index values range from zero to one less than the total number of pairs.

pmt

[out] Address of a pointer to an AM MEDIA TYPE structure. pSCC

[out] Pointer to either a stream configuration structure.

# **Return Values**

Returns an HRESULT value that depends on the implementation of the interface.

# **Remarks**

This method enables you to get more information about accepted media types rather than the traditional way of enumerating a pin's media types, so you typically should use it instead of pin enumeration. Information such as possible video capture rates, media types, and sizes is returned by the VIDEO STREAM CONFIG CAPS structure. Audio capabilities of the filter's output pin, including the number of inputs, sampling rate, and bit rate granularity will be returned by an AUDIO STREAM CONFIG CAPS structure.

Call DeleteMediaType to free the pmt media type.

For more information on **GetStreamCaps,** see Exposing Capture and Compression Formats.

© 1997 Microsoft Corporation . All rights reserved . Terms of Use.

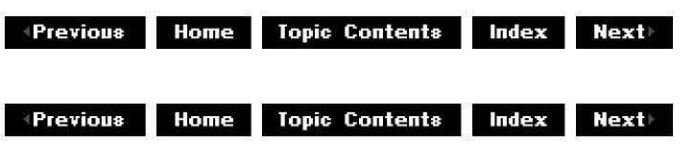

# **IAMStrea mConfig:: Set Format**

# IAMStreamConfig Interface

Sets the audio or video stream's format.

**HRESULT Setformat( AM\_M ED IA\_ TYPE** \*pmt );

# **Parameters**

pmt

[in] Pointer to an AM MEDIA TYPE structure.

# **Return Values**

Returns an HRESULT value that depends on the implementation of the interface.

# **Remarks**

A call to this method will fail if the pin is streaming.

If your output pin isn't connected and you can connect it with this media type, return S\_OK from this method and start enumerating the specified media type as follows: Specify this format as format number zero in the CTransformOutputPin:: GetMediaType function's *iPosition* parameter. You can offer and accept only this type to ensure that the pins will use this format for the connection when it occurs.

If your output pin is already connected and you can provide this type, then reconnect your pin. If the other pin can't accept the media type, fail this call and leave your connection alone.

© 1997 Microsoft Corporation. All rights reserved. Terms of Use.

**+Previous Home Topic Contents Index Next+** 

# **IAMStreamControl Interface**

The **IAMStreamControl** interface is exposed on input and output pins on any filter in a filter graph. This interface exposes methods that allow applications to control individual stream components in a filter graph. You can turn various streams on or off without affecting the rest of the graph. For example, you can turn off an audio stream while a video stream continues, for muting. Or a capture stream can be turned off while preview continues to flow. This interface also assists in frame accuracy when exact capture start or stop times are important.

Currently, the CBaseStreamControl base class implements **IAMStreamControl. CBaseStreamControl** enables the user to specify start and stop times in the CBaseStreamControl:: StartAt and CBaseStreamControl:: StopAt member functions and provides stream information in the CBaseStreamControl: : GetInfo member function. **CBaseStreamControl** uses the StreamControlState enumerated data type to describe the various states a stream is in. A flowing stream is indicated by the STREAM\_FLOWING setting; otherwise it is in a discarding state indicated by the STREAM\_DISCARDING setting. See **StreamControlState** for more details on stream states.

If you want to implement this interface on your own your class should typically inherit from CBaseStreamControl to obtain an implementation of the CBaseStreamControl:: StartAt, CBaseStrea mControl: : StopAt, and C BaseStrea mControl: : GetI nfo methods. The **CBaseStreamControl** class also maintains state information and makes decisions about what to do with the sample. Developers implementing their own filters with pins that support **IAMStreamControl** through the **CBaseStreamControl** base class must follow certain guidelines outlined in the **CBaseStreamControl** documentation.

Note that there must be a clock in the filter graph or the stream control methods might not function as expected.

This interface is not available on the preview pin of capture cards with hardware overlay. Calling **QueryInterface** for this interface will return the error E\_NOINTERFACE (0x80004002).

# **When to Implement**

Implement on input or output pins of filters when you want precise control of the data stream. This interface enables you to turn off portions of the filter graph's streams at specific times without affecting the rest of the graph. Although this interface can be used throughout the graph, the output pins of audio and video capture filters and input pins of multiplexer filters primarily use it.

If you are writing a filter that will implement IAMStreamControl on one of its pins, you should set the STREAM\_DISCARDING state so that the pin discards media samples in a timely fashion, rather than as soon as they are received. This means that if your pin is discarding samples as soon as it determines they are outside the time that the pin is supposed to be on, it will discard samples as fast as possible and the whole file could potentially be pushed into your filter and discarded in mere moments. This causes problems if the pin tries to call IAMStreamControl: :StartAt at a later point in time because the entire file will have already been discarded. To avoid pins from dumping media samples as fast possible, your code should check the media sample's timestamp and wait until the reference clock verifies that the end of the sample's time has actually occurred before discarding. This is known as discarding in a timely fashion (see CBaseStreamControl for an implementation that does this).

# **When to Use**

Use this interface to turn on or off certain portions of the filter graph's streams while other portions continue to process data. For example, your application can tell a video capture filter's output pin precisely when to start or stop capturing, independent of what is happening in the rest of the graph. This assists in frame accuracy when exact capture start or stop times are important.

# **Methods in Vtable Order**

# **!Unknown methods Description**

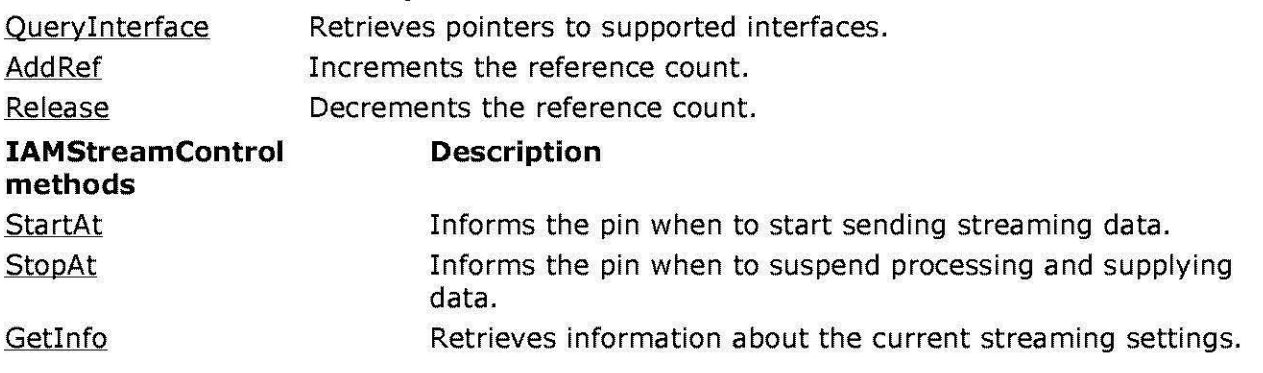

© 1997 Microsoft Corporation . All rights reserved. Terms of Use.

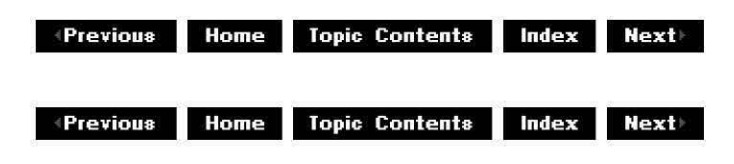

# **IAMStrea mControl: :Getlnfo**

# IAMStreamControl Interface

Retrieves information about the current streaming settings.

#### **HRESULT Getinfo( AM\_STREAM\_INFO** \*plnfo );

### **Parameters**

plnfo

[out] Pointer to an AM STREAM INFO structure that contains current stream settings.

### **Return Values**

Returns an HRESULT value that depends on the implementation of the interface.

#### **Remarks**

Call this method to discover the state of the StreamControlState enumerated data type, which indicates the stream's state. Other values in the AM STREAM INFO structure include start time, stop time, start cookie, and stop cookie.

© 1997 Microsoft Corporation . All rights reserved. Terms of Use.

**Manuel Mome** Topic Contents Index Next

# **IAMStrea mControl: :Sta rtAt**

# IAMStreamControl Interface

Informs the pin when to start sending streaming data.

#### **HRESULT StartAt( const REFERENCE\_ TIME\*** ptStart, **DWORD** dwCookie );

# **Parameters**

#### ptStart

[in] Time at which to start streaming as specified in the REFERENCE TIME structure. If NULL, start immediately (no notification); if MAX\_ TIME, start canceled and will have no effect.

dwCookie

[in] Specifies a particular value to be sent with the notification when the start occurs. (Only used if *ptStart* is non-NULL or MAX\_TIME).

# **Return Values**

Returns an HRESULT value that depends on the implementation of the interface.

### **Remarks**

Streams are enabled by default, so this method will have no effect unless a previous StopAt member function has been called.

If the pointer to the REFERENCE TIME is not NULL or MAX TIME, then pins should signal EC STREAM CONTROL STARTED with an IPin pointer and the cookie specified in the dwCookie parameter. This enables applications to tie the events back to their requests. If the *ptStart* pointer is NULL or MAX\_ TIME, then the filter graph sends no event.

If start and stop are scheduled for a single point in time, the effect is as if the start occurred an infinitesimal time before the stop. You can use this to capture a single frame.

© 1997 Microsoft Corporation . All rights reserved . Terms of Use.

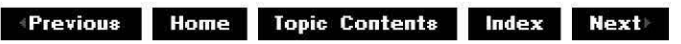

# **IAMStrea mControl: :StopAt**

IAMStreamControl Interface

Informs the pin when to suspend processing and supplying data.

#### **HRESULT StopAt( const REFERENCE\_ TIME\*** ptStop, **BOOL** bSendExtra, **DWORD** dwCookie );

#### **Parameters**

#### ptStop

[in] Time at which to stop streaming as specified in the REFERENCE TIME structure. If you specify NULL for *ptStop*, it will stop immediately (no notification); if MAX\_TIME, cancels stop.

#### bSendExtra

[in] Indicates whether to send an extra sample after scheduled *ptStop* time. dwCookie

[in] Specifies a particular value to send with the notification when the stop occurs (used only if *ptStart* if not NULL or MAX\_TIME).

# **Return Values**

Returns an HRESULT value that depends on the implementation of the interface.

# **Remarks**

This method is exposed by pins that support the stopping of streams. It sets the StreamControlState enumeration type to STREAM\_DISCARDING.

In video capture, you would typically call **StopAt** on both the output pin of a capture filter and the input pin of a multiplexer, and pay attention only to the notification from the multiplexer. This ensures that the capture filter doesn't needlessly capture extra frames, while guaranteeing that the multiplexer has, in fact, saved the last frame to a file.

In addition, you should specify TRUE for the *bSendExtra* parameter on the capture pin, and specify FALSE to the multiplexer pin. If an extra frame is not sent, the multiplexer will wait for the stop time indefinitely and not realize it already has received all the capture information. The multiplexer will discard the extra sample sent by the capture pin, so it will not get written to the file. Do not set bSendExtra to TRUE unless you also use IAMStreamControl on another downstream pin too, like in the preceding case.

If you call **StopAt** with a time that is in the middle of a packet, the filter will deliver the whole packet before going into a discarding state. Also, if start and stop are scheduled for a single point in time, the effect is as if the start occurred an infinitesimal time before the stop. You can use this effect to capture a single frame (see CBaseStreamControl for an implementation example).

© 1997 Microsoft Corporation. All rights reserved. Terms of Use.

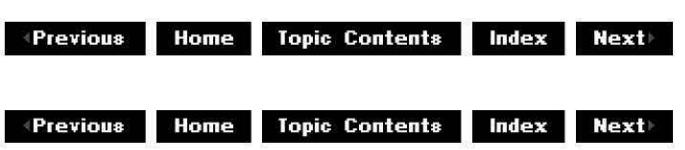

# **IAMStreamSelect Interface**

The **IAMStreamSelect** interface controls which logical streams are played and retrieves information about them.

# **When to Implement**

Implement this interface on your filter when you want to enable selection of logical streams and provide information about them. An example of logical stream selection is selection from a set of audio streams that encode different national languages. Perhaps you could choose English from among a set of audio streams that include English, German, and French. The MPEG splitter implements this interface.

#### **When to Use**

Use this interface when you want to select between available streams; for example, when you want to select the streams for a particular locale.

#### **Methods in Vtable Order !Unknown methods Description**

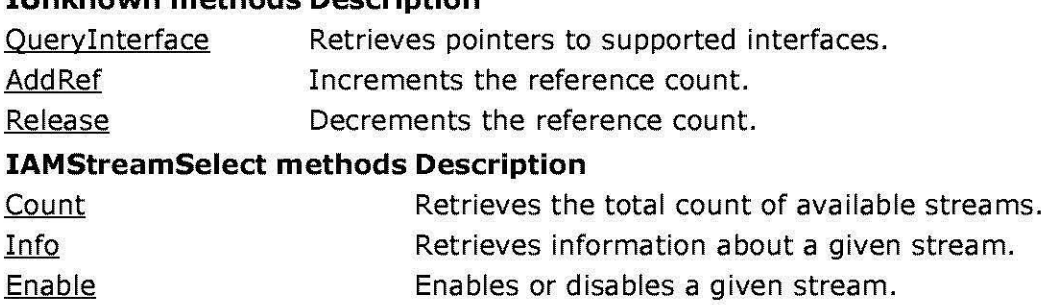

© 1997 Microsoft Corporation. All rights reserved. Terms of Use.

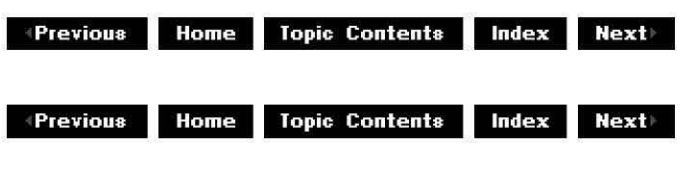

# **IAMStreamSelect: :Count**

# IAMStreamSelect Interface

Retrieves the total count of available streams.

# **HRESULT Count(**

**DWORD** \*pcStreams );

# **Parameters**

pcStreams [out] Pointer to a value indicating the number of available streams.

# **Return Values**

Returns an HRESULT value that depends on the implementation of the interface. The current DirectShow implementation returns S\_OK.

© 1997 Microsoft Corooration . All rights reserved. Terms of Use.

**+Previous Home Topic Contents Index Next** 

# **IAMStreamSelect::Enable**

# IAMStreamSelect Interface

Enables or disables a given stream.

**HRESULT Enable(** 

**long** /Index, **DWORD** dwF/ags );

### **Parameters**

/Index

[in] Index number of desired stream. Zero-based.

dwF/ags

[in] Flag indicating whether to enable or disable the stream. Valid values include the following:

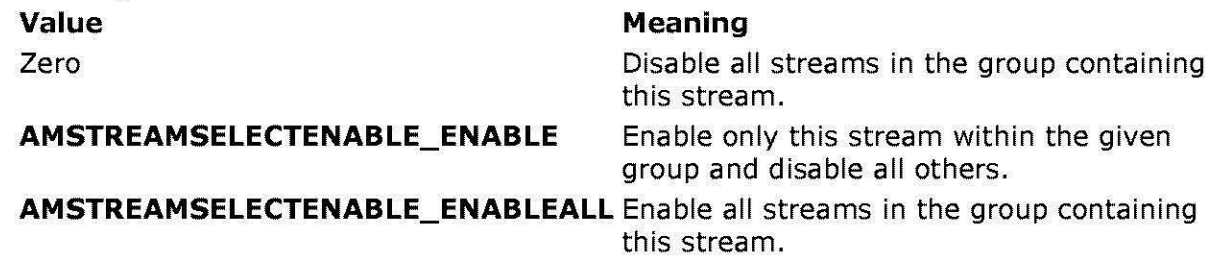

# **Return Values**

Returns an HRESULT value that depends on the implementation of the interface. The current DirectShow implementation returns E\_NOTIMPL if support for the specified flag has not been implemented, E\_INVALIDARG if the stream ID is invalid, or S\_OK otherwise.

© 1997 Microsoft Corporation. All rights reserved. Terms of Use.

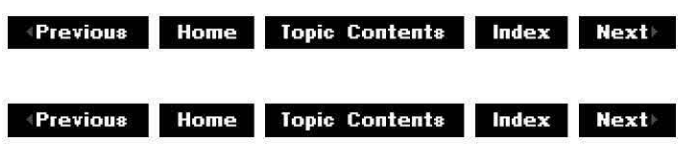

# **IAMStreamSelect: :Info**

IAMStreamSelect Interface

Retrieves information about a given stream.

**HRESULT Info( long** /Index, **AM\_M ED IA\_ TYPE** *\*\*ppmt,* 

**DWORD** \*pdwF/ags, **LCID** \*plcid, **DWORD** \*pdwGroup, **WCHAR** \*\*ppszName, **!Unknown** \*\*ppObject, **!Unknown** \*\*ppUnk );

# **Parameters**

/Index

[in] Index number of desired stream. Zero-based.

ppmt

[out] Address of a pointer to the stream's media type. Optional. Use the

DeleteMediaType function to free the AM MEDIA TYPE structure when done.

pdwFlags

[out] Pointer to flags. Optional. Valid values include the following:

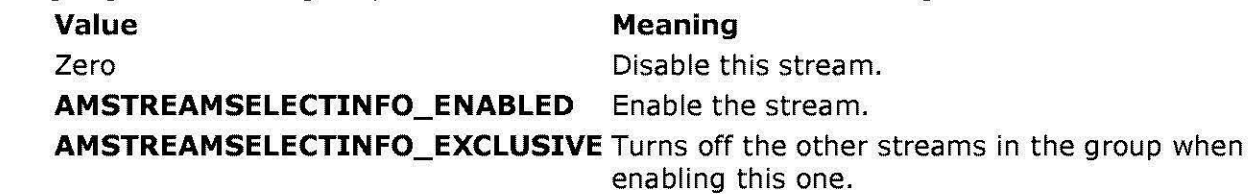

plcid

[out] Pointer to the locale context (LCID) value. This parameter points to a zero value if there is no LCID. Optional.

pdwGroup

[out] Pointer to the logical group. Optional.

ppszName

[out] Pointer to the stream name. Optional. Free with the CoTaskMemFree function when done.

pp Object

[out] Pointer to the pin or filter object associated with this stream. Optional. The object can change if the IAMStreamSelect:: Enable method is called. This parameter contains a null value upon return from this method if there is no associated object.

ppUnk

[out] Address of a pointer to a stream-specific interface.

# **Return Values**

Returns an HRESULT value that depends on the implementation of the interface. The current DirectShow implementation returns S\_FALSE if *IIndex* is out of range, or S\_OK otherwise.

# **Remarks**

The first stream in each group is the default.

© 1997 Microsoft Corooration. All rights reserved. Terms of Use.

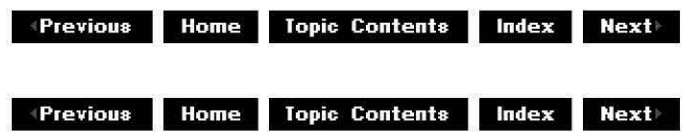

# **IAMTimecodeDisplay Interface**

The **IAMTimecodeDisplay** interface contains properties and methods that define behavior of an external SMPTE/MIDI timecode display device. This interface should be implemented in combination with IAMExtDevice, IAMExtTransoort, and the other timecode interfaces to control an external device, such as a VCR, which can read, generate and/or display timecode data. This interface controls the physical timecode character generator display that is either built into a VCR or is on some other similar external device.

For more information on SMPTE timecode see the Control an External Device in DirectShow overview article.

# **When to Implement**

Implement this interface on an external device filter that will control the timecode display on an external timecode reader or generator. Timecode readers or generators can be built into a VCR or can be a separate external device. Do not try to implement this interface if your external device can't display timecode or if your timecode is being generated through an internal card with no integral or overlay hardware.

This interface is not intended for rendering in a DirectShow filter graph, it is purely for use on external device displays.

# **When to Use**

Use this interface when applications need to control an external device and how it's timecode information is displayed.

# **Hardware Requirements**

See the IAMExtTransoort interface for hardware requirements.

# **Methods in Vtable Order**

#### **!Unknown methods Description**

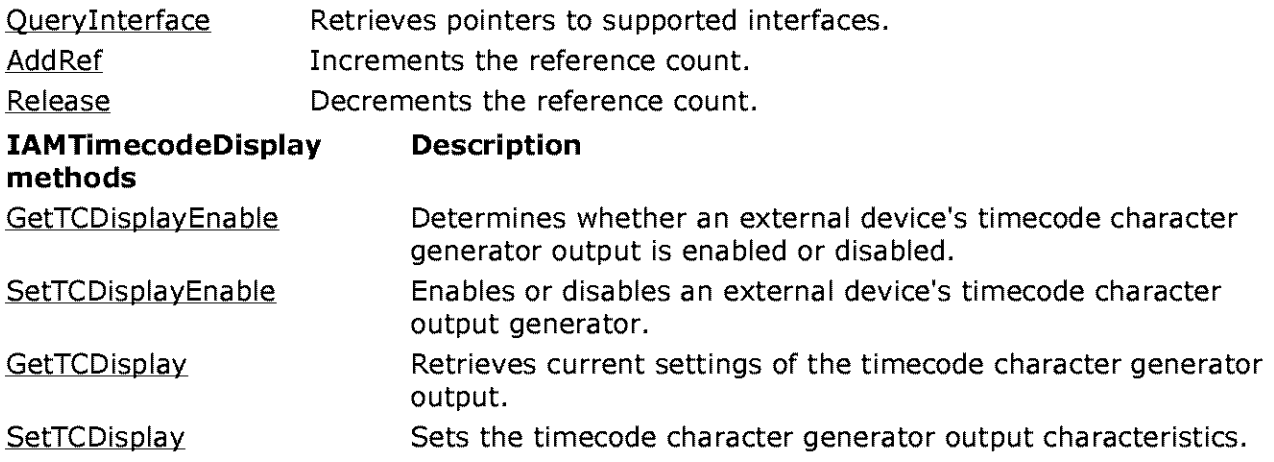

© 1997 Microsoft Corporation . All rights reserved. Terms of Use.

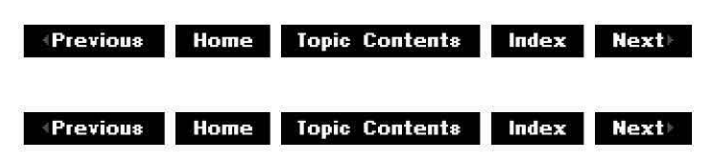

# **IAMTi mecodeDisplay:: GetTCD isplay**

#### IAMTimecodeDisplay Interface

Retrieves current settings of the timecode character generator output.

#### **HRESULT GetTCDisplay(**

**long** Param, **long** \*pValue );

#### **Parameters**

Param

[in] Timecode display characteristic. Specify one of the following items you want to get settings for.

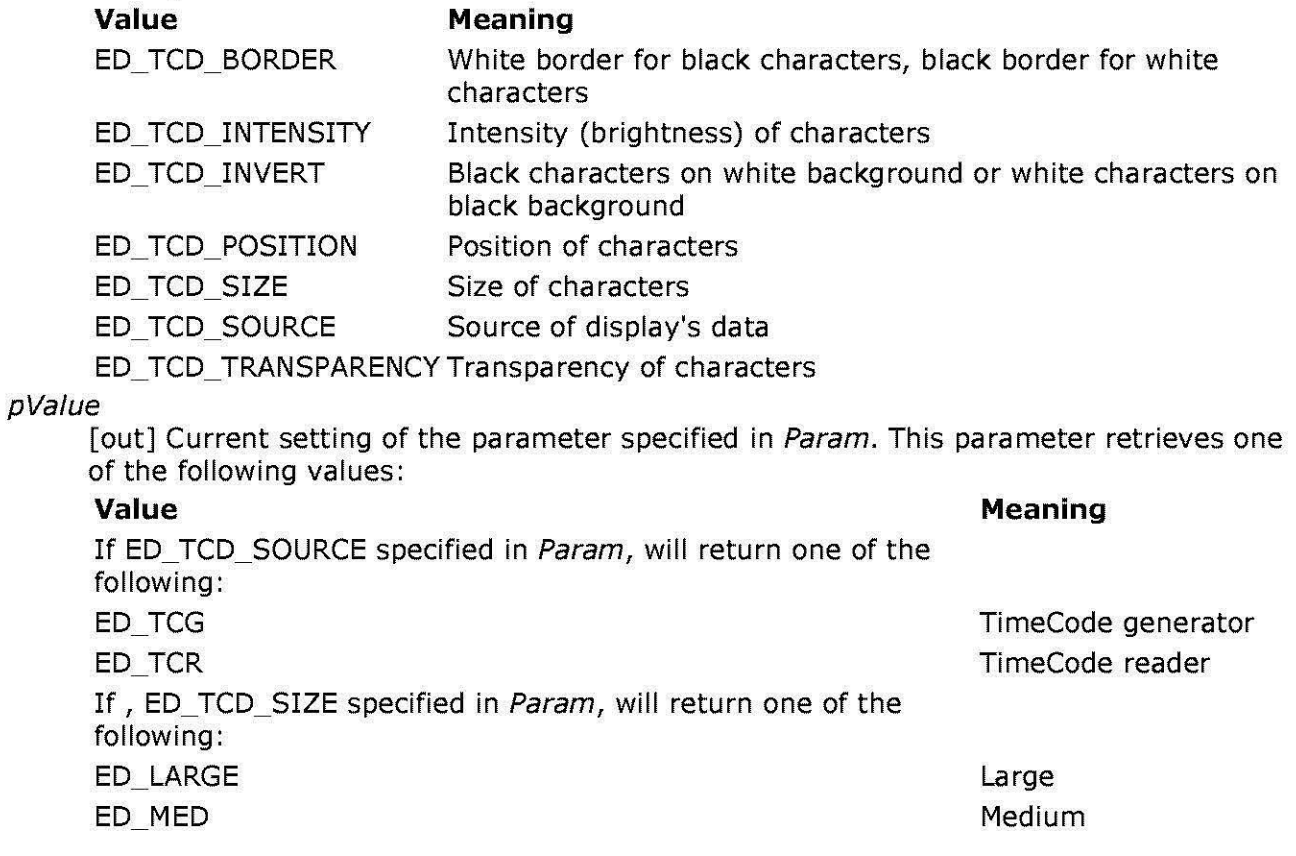

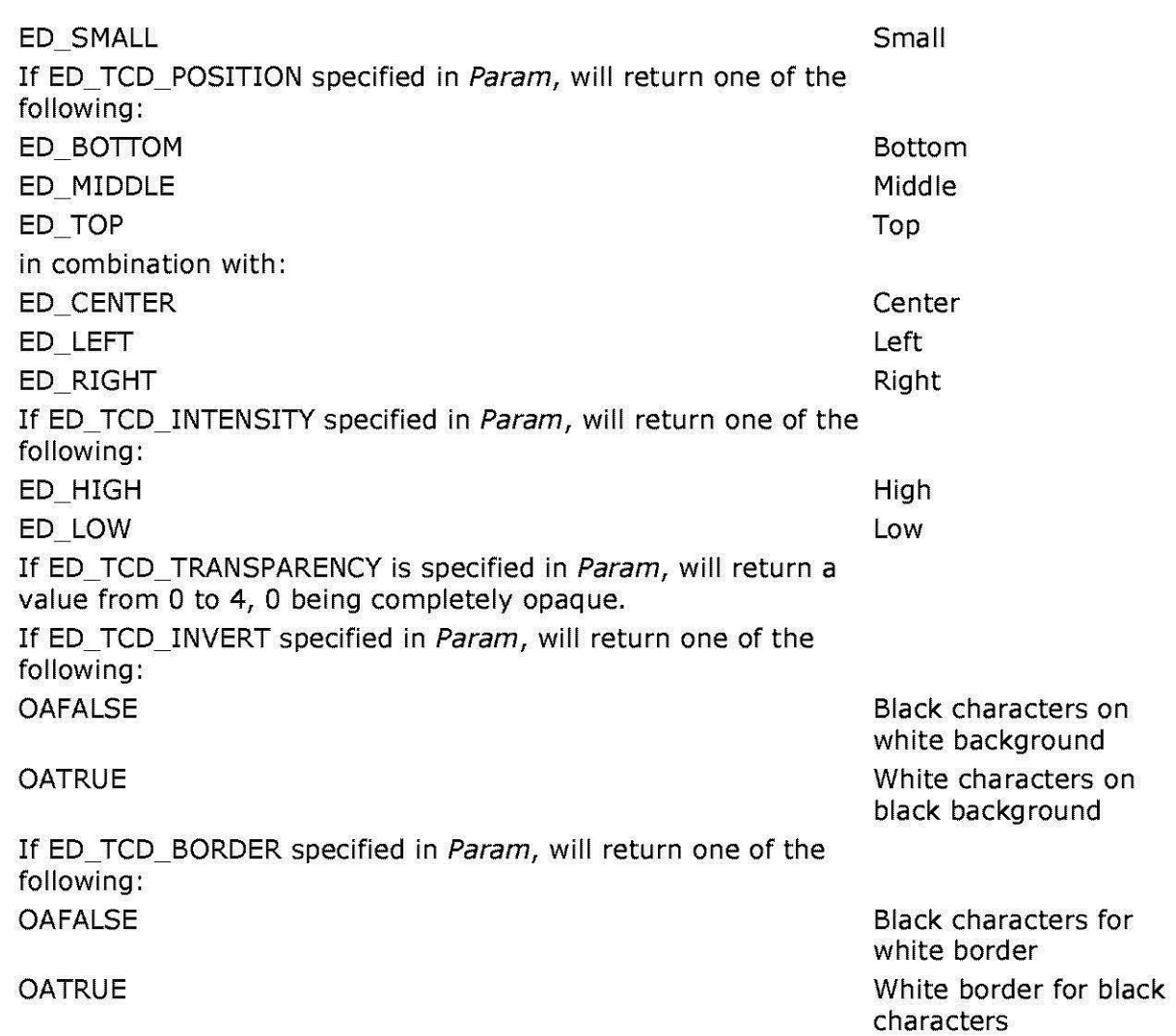

# **Return Values**

Returns an HRESULT value that depends on the implementation of the interface.

# **See Also**

IAMTimecodeDisplay:: SetTCDisplay

© 1997 Microsoft Corooration. All rights reserved. Terms of Use.

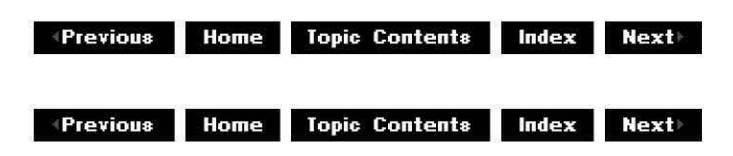

# **IAMTi mecodeDisplay:: GetTCD isplayE na hie**

# IAMTimecodeDisplay Interface

Determines whether an external device's timecode character generator output is enabled or disabled.

# **HRESULT GetTCDisplayEnable(**

**long** \*pState );

**Parameters** 

pState

[out] OATRUE specifies enabled; OAFALSE specifies disabled.

# **Return Values**

Returns an HRESULT value that depends on the implementation of the interface.

### **Remarks**

This method is not intended for character rendering inside a filter graph, it is purely intended for hardware displays. Ensure that your external timecode reader or generator has display capability before trying to use this method.

#### **See Also**

IAMTimecodeDisplay:: SetTCDisplayEnable

© 1997 Microsoft Corporation. All rights reserved. Terms of Use.

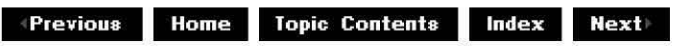

# **IAMTi mecodeDisplay:: SetTC Display**

# IAMTimecodeDisplay Interface

Sets the timecode character generator output characteristics.

#### **HRESULT SetTCDisplay( long** Param,

**long** Value );

# **Parameters**

Param

[in] Timecode display characteristic. Specify one of the following properties you want to set properties for.

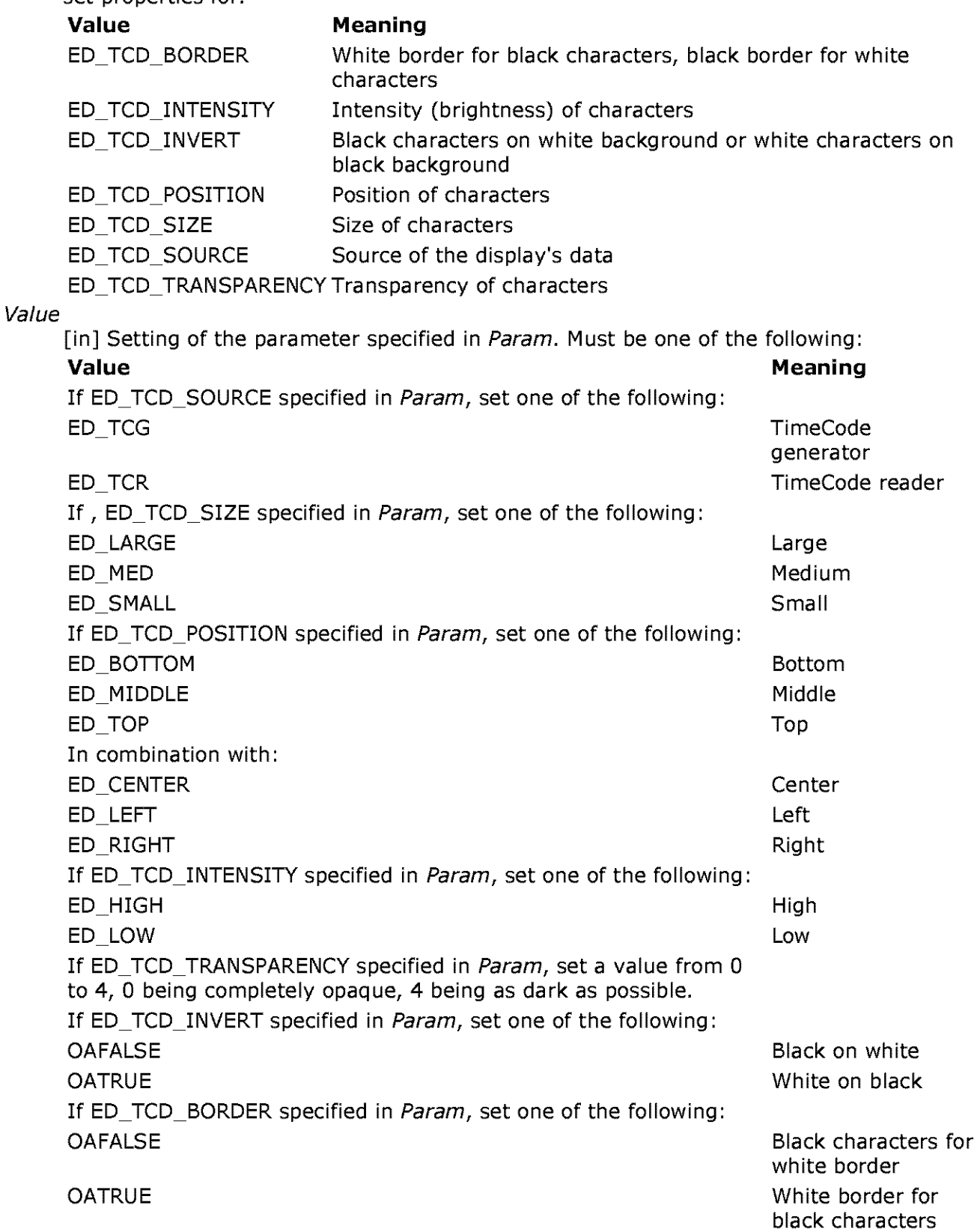

**Return Values** 

Returns an HRESULT value that depends on the implementation of the interface.

### **See Also**

IAMTimecodeDisplay:: GetTCDisplay

© 1997 Microsoft Corporation . All rights reserved. Terms of Use.

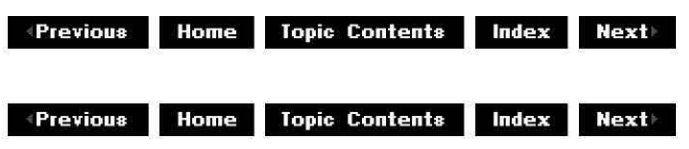

# **IAMTi mecodeDisplay:: SetTC Di spl ayE na hie**

### IAMTimecodeDisplay Interface

Enables or disables an external device's timecode character output generator.

# **HRESULT SetTCDisplayEnable(**

**long** *State*  );

# **Parameters**

*State* 

[in] Specify OATRUE to enable; OAFALSE to disable.

# **Return Values**

Returns an HRESULT value that depends on the implementation of the interface.

#### **Remarks**

This method is not intended for rendering characters inside a filter graph, it is purely intended for hardware displays. Ensure that your external timecode reader or generator has display capability before trying to use this method.

# **See Also**

IAMTimecodeDisplay:: GetTCDisplayEnable

© 1997 Microsoft Corporation . All rights reserved. Terms of Use.

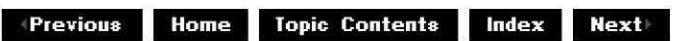

# **IAMTimecodeGenerator Interface**

The **IAMTimecodeGenerator** interface contains properties and methods that specify how an external SMPTE/MIDI timecode generator should supply data to the filter graph and the formats in which timecode should be supplied. This interface should be implemented in combination with the **IAMExtDevice** and **IAMExtTransport** interfaces to control an external device, such as a VCR. This interface provides methods that enable applications to specify various SMPTE/MIDI timecode modes or formats that an external device should use in the generation of timecode, and methods that verify that the generator is working properly.

SMPTE timecode is a frame addressing system that identifies video and audio sources, makes automatic track synchronization possible, and provides a container for additional data related to the production. SMPTE timecode's main purpose is to provide a machine-readable address for video and audio. It is displayed in hh:mm:ss:ff format and is thoroughly defined in ANSI/SMPTE 12-1986.

For more information on SMPTE timecode see the Control an External Device in DirectShow overview article.

See the IAMTimecodeReader interface for more information on methods which access an external timecode reader.

### **When to Implement**

Implement this interface on an external device filter when you want to control how SMPTE/MIDI timecode information is generated by an external timecode generator.

Expose the IMediaSeeking interface on your filter to enable applications to convert timecode to DirectShow reference time (by using IMediaSeeking: :ConvertTimeFormat).

Your external device must be able to read timecode and send it to the computer over its control interface (see hardware requirements). If this is not the case, you must either have a timecode reader card in your computer, or you can write a software decoder that converts VITC embedded in captured video frames or LTC captured as an audio signal into DirectShow timecode samples.

# **When to Use**

Use this interface when you want to generate SMPTE timecode in an external device.

#### **Hardware Requirements**

See the IAMExtTransoort interface for hardware requirements.

# **Methods in Vtable Order**

#### **!Unknown methods Description**

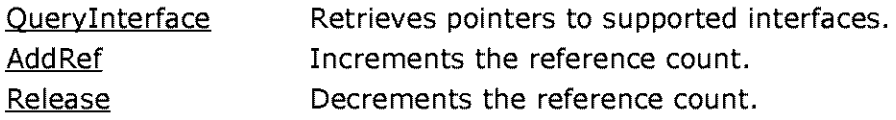

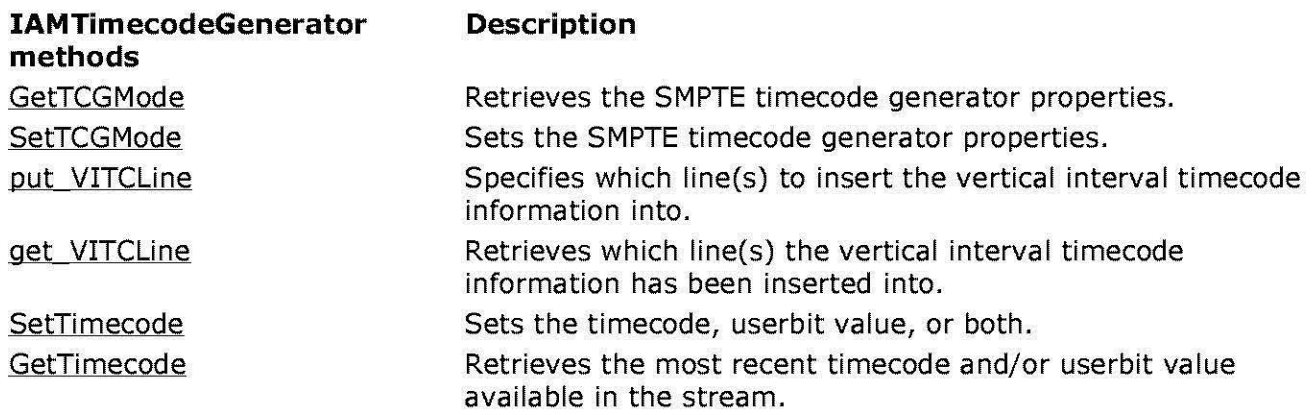

© 1997 Microsoft Corporation . All rights reserved . Terms of Use.

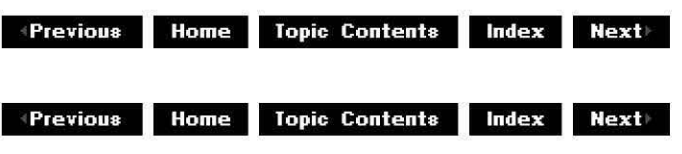

# **IAMTi mecodeGe nerator:: GetTCG Mode**

# IAMTimecodeGenerator Interface

Retrieves the SMPTE timecode generator properties.

# **HRESULT GetTCGMode(**

**long** Param, **long** \*pValue );

# **Parameters**

Param

[in] Timecode generator mode. Specify one of the following modes you want to get settings for.

# Value **Meaning** Meaning

ED TCG FRAMERATE Frame rate

ED\_TCG\_REFERENCE\_SOURCE Source of the count value

ED\_TCG\_SYNC\_SOURCE Source of the hardware clock reference

ED\_TCG\_TIMECODE\_TYPE SMPTE timecode format of the generator

# pValue

[out] Current setting of the parameter specified in Param.

If you specify ED\_ TCG\_ TIMECODE\_ TYPE in Param, this parameter retrieves one of the following:

**Value Meaning**  ED\_TCG MIDI\_FULL MIDI full frame timecode ED\_TCG\_MIDI\_ QF MIDI quarter frame timecode ED\_TCG SMPTE\_LTC Linear timecode ED\_TCG SMPTE\_VITC Vertical interval timeCode

If you specify ED\_TCG\_FRAMERATE in Param, this parameter retrieves one of the following:

**Value**  ED\_FORMAT\_SMPTE\_24 ED\_FORMAT\_SMPTE\_25 **Meaning**  24 frames per second 25 frames per second ED\_FORMAT\_SMPTE\_30 30 frames per second. Nondrop frame ED\_FORMAT \_SMPTE\_30DROP 30 frames per second. Drop frame (actually 29.97 fps)

If you specify ED\_TCG\_SYNC\_SOURCE in Param, this parameter retrieves one of the following:

**Value**  ED\_TCG FREE **Meaning**  Lock to nothing (freerun) ED\_ TCG READER Lock to timecode reader ED\_TCG\_VIDEO Lock to incoming video

If you specify ED\_TCG\_ REFERENCE\_SOURCE in Param, this parameter retrieves one of the following:

**Value Meaning**  ED\_ TCG FREE No count reference source ED TCG READER Syncronize to reader value (jamsync)

# **Return Values**

Returns an HRESULT value that depends on the implementation of the interface.

# **Remarks**

This method returns various settings of the timecode generator. For more information on ED\_TCG\_TIMECODE\_TYPE, see IAMTimecodeReader: :SetTCRMode.

© 1997 Microsoft Corporation. All rights reserved. Terms of Use.

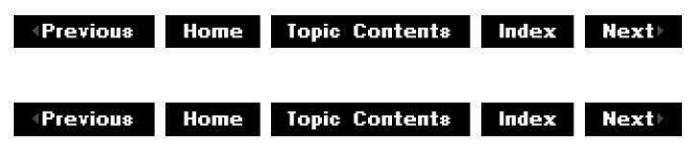

# **IAMTi mecodeGenerator: :GetTi mecode**

IAMTimecodeGenerator Interface

Retrieves the most recent timecode and/or userbit value available in the stream.

#### **HRESULT GetTimecode( PTIMECODE\_SAMPLE** pTimecodeSample );

# **Parameters**

pTimecodeSample [out] Pointer to a TIMECODE SAMPLE timecode structure.

# **Return Values**

Returns an HRESULT value that depends on the implementation of the interface.

# **Remarks**

Use this method to obtain the most recent timecode value available in the stream. The application can use this to monitor the timecode and verify the generator is working properly.

# **See Also**

IAMTimecodeGenerator: :SetTimecode

© 1997 Microsoft Corporation. All rights reserved. Terms of Use.

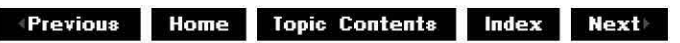

# **IAMTimecodeGenerator: :get\_ VITCLine**

# IAMTimecodeGenerator Interface

Retrieves which line(s) the vertical interval timecode information has been inserted into.

# **HRESULT get\_VITCLine(**

**long** \*pLine );

# **Parameters**

pLine

[out] Pointer to the vertical line(s) containing the timecode information (valid lines are 11-20).

# **Return Values**

Returns an HRESULT value that depends on the implementation of the interface.

# **Remarks**

To get VITC information from multiple lines, make successive calls to this method, once for each line desired, with the hi bit set for each line.

### **See Also**

IAMTimecodeGenerator:: put VITCLine

© 1997 Microsoft Corporation. All rights reserved. Terms of Use.

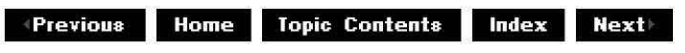

# **IAMTimecodeGenerator: :put\_ VITCLine**

IAMTimecodeGenerator Interface

Specifies which line to insert the vertical interval timecode information into.

#### **HRESULT put\_ VITCLine( long** Line );

# **Parameters**

Line

[in] Vertical line to contain the timecode information (valid lines are 11-20; 0 means autoselect).

#### **Return Values**

Returns an HRESULT value that depends on the implementation of the interface.

#### **Remarks**

To generate VITC on specific multiple lines, make successive calls to this method, once for each line desired.

Set the hi bit to add to this line to any previously set lines.

# **See Also**

#### IAMTimecodeGenerator: :get VITCLine

© 1997 Microsoft Corporation. All rights reserved. Terms of Use.

 $\downarrow$  **Previous Home Topic Contents Index Next** 

# **IAMTi mecodeGe nerator:: SetTCG Mode**

# IAMTimecodeGenerator Interface

Sets the SMPTE timecode generator properties.

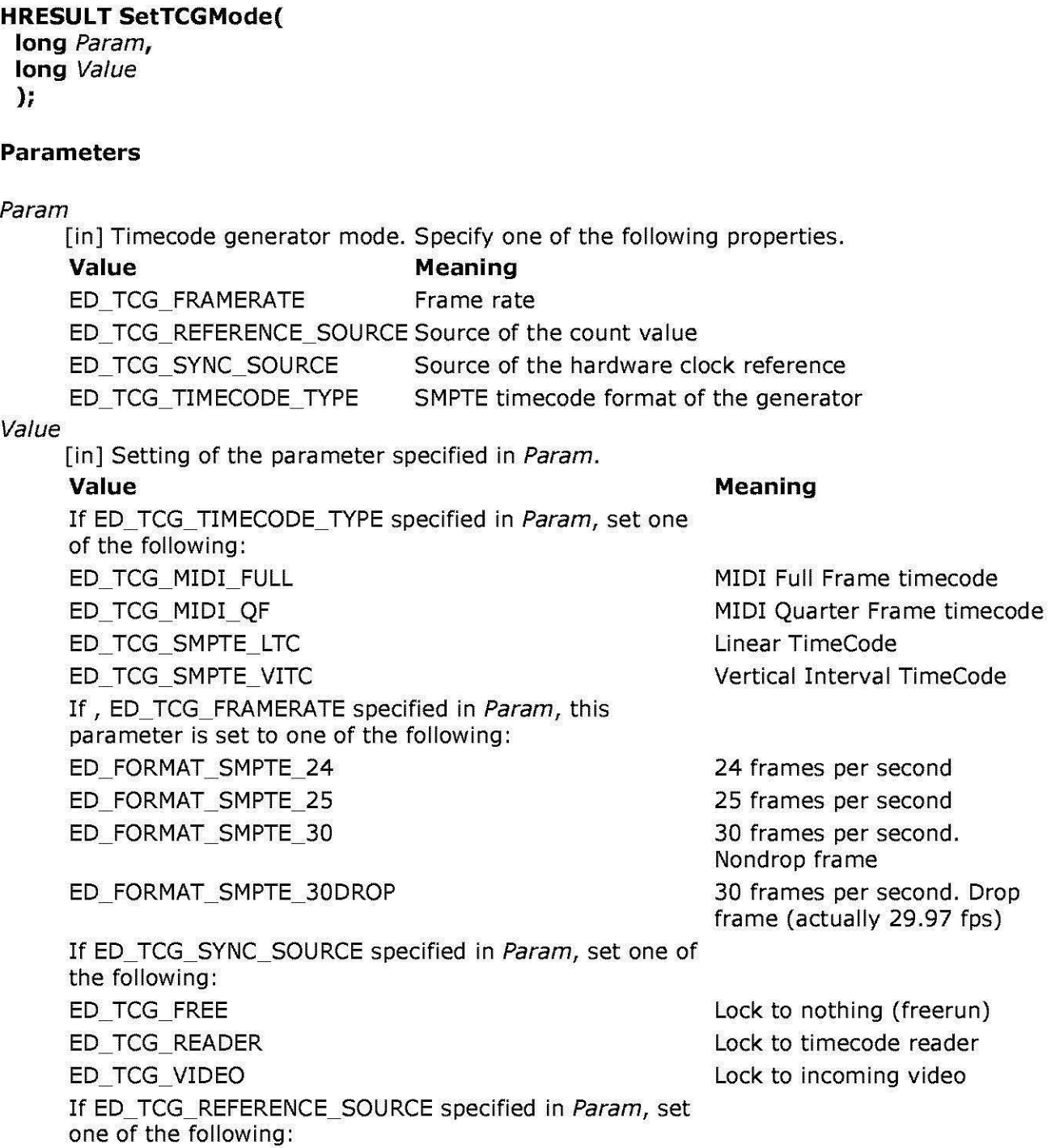

ED\_TCG FREE ED\_TCG READER

No count reference source sync to reader value (jamsync)

# **Return Values**

Returns an HRESULT value that depends on the implementation of the interface.

# **Remarks**

This method sets various properties of the timecode generator. For more information on ED\_TCG\_TIMECODE\_TYPE, see the IAMTimecodeReader: :SetTCRMode method.

# **See Also**

IAMTimecodeGenerator: :GetTCGMode

© 1997 Microsoft Corporation. All rights reserved. Terms of Use.

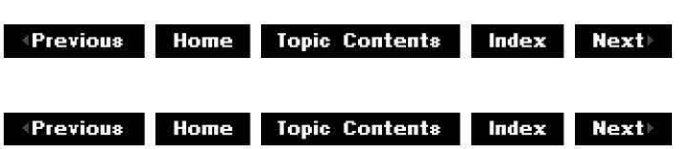

# **IAMTi mecodeGenerator: :SetTi mecode**

# IAMTimecodeGenerator Interface

Sets the timecode, userbits value, or both.

# **HRESULT SetTimecode(**

**PTIMECODE\_SAMPLE** pTimecodeSample );

# **Parameters**

pTimecodeSample [in] Pointer to a TIMECODE SAMPLE timecode structure.

# **Return Values**

Returns an HRESULT value that depends on the implementation of the interface.

# **Remarks**

To set only timecode, set userbit value to NULL, and vice versa. If generator is running, these values will take effect immediately.

### **See Also**

IAMTimecodeGenerator:: GetTimecode

© 1997 Microsoft Corporation. All rights reserved. Terms of Use.

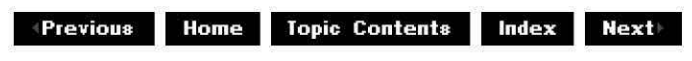

# **IAMTimecodeReader Interface**

**IAMTimecodeReader** is an interface that can be implemented to read SMPTE (Society of Motion Picture and Television Engineers) or MIDI timecode from an external device. It contains properties and methods that specify the timecode format that an external device should read and how it is embedded in the media. It is expected that you will use this interface with the IAMExtDevice and IAMExtTransport interfaces to control an external device, such as a VCR, which can read timecode data.

SMPTE timecode is a frame addressing system that identifies video and audio sources, makes automatic track synchronization possible, and provides a container for additional data related to the source material. SMPTE timecode's main purpose is to provide a machine-readable address for video and audio. It is displayed in hh: mm :ss:ff (hours, minutes, seconds, frames) format and is thoroughly defined in ANSI/SMPTE 12-1986.

For more information on SMPTE timecode see the Control an External Device in DirectShow overview article.

# **When to Implement**

Implement this interface on an external device filter when you want to specify how an external device should read SMPTE/MIDI timecode information.

Expose the IMediaSeekinq interface on your filter so that applications can convert timecode to DirectShow reference time (by using the IMediaSeekinq: :ConvertTimeFormat method).

Your external device must be able to read timecode and send it to the computer over its control interface. If this is not the case, you must either have a timecode reader card in your computer, or you can write a software decoder that converts VITC (Vertical Interval Timecode) in captured video frames or LTC (Linear Timecode) captured as an audio signal into DirectShow timecode samples.

# **When to Use**

Use this interface when you need to read timecode information for controlling an external device, or when you want to use timecode information from an external device in applications that must refer to original program information.

Applications generally save timecode in one of two ways. It is either written to the capture file as an additional stream or as a discontinuity table stored in the extended AVI file index. It is

commonly used to trigger capture or playback and to create edit decision lists that describes how source material is organized into a finished product.

If you intend to capture timecode, treat it as a separate stream that has its own media type. It can be consumed by an appropriate file-writing multiplexer filter. However, sometimes there are errors in reading the timecode off the tape because of dropouts and other mechanical tape problems. In such cases, the timecode source filter should simply drop samples and mark the next valid one with the discontinuity property.

If you intend to use timecodes to trigger capture or playback from a timecoded (or "striped") videotape, the sequence of events goes as follows:

- 1. Build a capture graph, open a target AVI file, and preallocate disk space if necessary. If the captured material will be appended to an existing AVI file, seek to the end of the file before writing. The capture graph is paused at this point.
- 2. Search the VCR to the capture start point and note the timecode. You can either enter this value manually into your program, or the application can automatically read it. Automatic reading requires that the graph is running but the stream control interfaces on the file multiplexer's input pins are discarding incoming samples, effectively gating the capture.
- 3. Cue the VCR to preroll position, usually five seconds before the target point.
- 4. Start the VCR and the graph. When the trigger point is reached (or the trigger point minus the file writer's preroll), the stream control interfaces release the file multiplexer and it begins streaming media samples to the file writer.
- 5. You can stop the capture process manually or by setting a duration property on the stream control interface.

You must consider discontinuous timecode, both during preroll and during the capture process; it is reasonable to demand that the timecode be continuous and monotonically increasing throughout the preroll and capture start point. This prevents a potentially ambiguous calculation of relative stream times by the !MediaSeeking: :ConvertTimeFormat method. Also, the timecode need not be the only gating signal for triggered capture. Any time-stamped data stored in the vertical blanking interval, such as Intercast or Closed Caption data (XDS), can be used to start the streaming of video and audio data to disk.

#### **Hardware Requirements**

See the IAMExtTransoort interface for hardware requirements.

#### **Methods in Vtable Order**

#### **!Unknown methods Description**

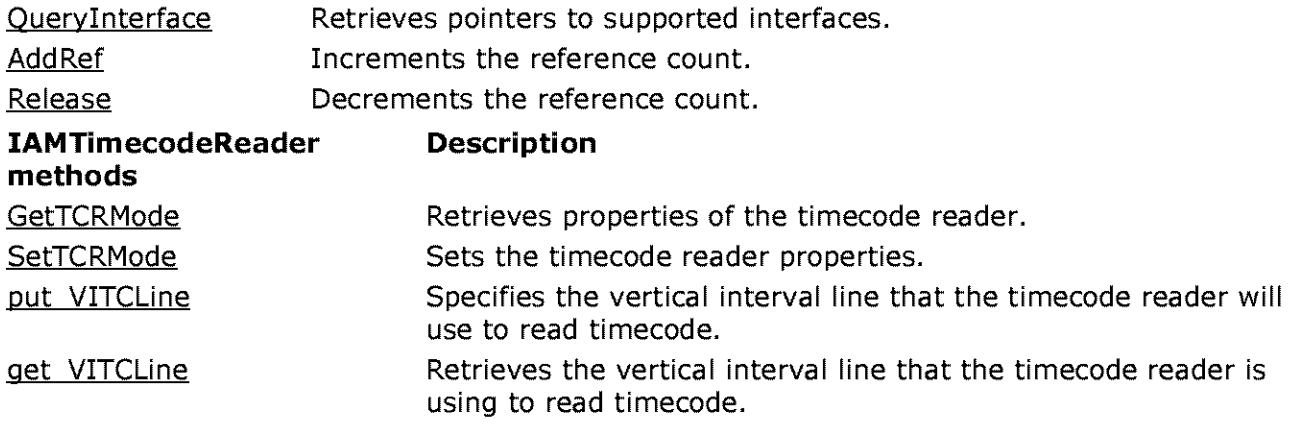

GetTimecode **Retrieves** the most recent timecode, userbits, and flag values available in the stream.

© 1997 Microsoft Corporation. All rights reserved. Terms of Use.

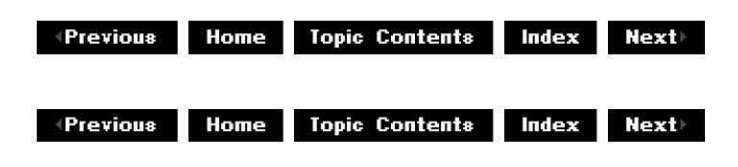

# **IAMTi mecodeReader: :GetTCRMode**

### IAMTimecodeReader Interface

Retrieves the timecode reader's properties.

# **HRESULT GetTCRMode(**

**long** Param, **long** \*pValue );

### **Parameters**

Param

[in] Timecode reader property to get (use ED\_TCR\_SOURCE).

pValue

[out] Value of the requested timecode reader property. Must be one of the following:

**Value Meaning ED\_** TCR\_CT Control track **ED\_TCR\_LTC\_Linear timecode ED\_** TCR\_ VITC Vertical interval timecode

# **Return Values**

Returns an HRESULT value that depends on the implementation of the interface.

#### **Remarks**

Linear TimeCode is recorded on an analog audio track as a bi-phase mark-encoded signal. Each timecode frame is one video frame time in duration.

Vertical TimeCode is usually stored in two lines of a video signal's vertical interval, somewhere between lines **11** and 20.

Control Track is a once-per-frame signal recorded on a special track on a tape. The head and drive servo mechanisms use it to keep everything locked. It is also used to drive the counter on machines without timecode capability, and can optionally be used on machines equipped with a timecode reader.

# **See Also**

IAMTimecodeReader:: SetTCRMode

© 1997 Microsoft Corporation. All rights reserved. Terms of Use.

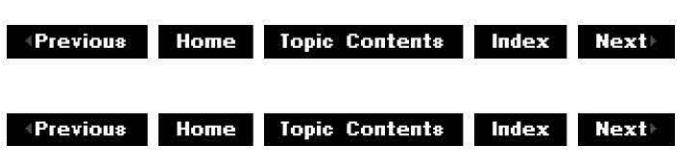

# **IAMTi mecodeReader: :GetTi mecode**

### IAMTimecodeReader Interface

Retrieves the most recent timecode, userbit, and flag values available in the stream.

**HRESULT GetTimecode( PTIMECODE\_SAMPLE** pTimecodeSample );

### **Parameters**

pTimecodeSample [out] Pointer to a **TIMECODE\_SAMPLE** timecode structure.

#### **Return Values**

Returns an HRESULT value that depends on the implementation of the interface.

#### **Remarks**

Use this method to monitor the timecode and to parse duplicates and discontinuities. The source filter supplying the timecode, or possibly a downstream filter, might want to parse for discontinuities or errors since you have to look at every sample to be able to retrieve the most recent timecode.

Applications can fill undefined bits in the timecode word to store syncronization information, or to encode original film and audio tape information. These undefined bits, or userbits, are retrieved by calling this method.

© 1997 Microsoft Comoration. All rights reserved. Terms of Use.

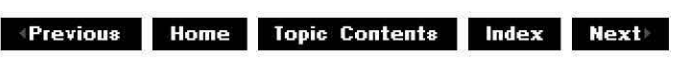

# **IAMTi mecodeReader: :get\_ VITCLi ne**

# IAMTimecodeReader Interface

Retrieves the vertical interval line that the timecode reader is using to read timecode.

#### **HRESULT get\_VITCLine( long** \*pLine );

# **Parameters**

pLine

[out] Vertical line containing timecode information (valid lines are 11-20).

# **Return Values**

Returns an HRESULT value that depends on the implementation of the interface.

# **Remarks**

The hi bit indicates that multiple lines are used and successive calls will cycle through the line numbers.

### **See Also**

IAMTimecodeReader:: put VITCLine

© 1997 Microsoft Corporation . All rights reserved. Terms of Use.

**Manuel Allen III. Index & Index & RestIngleright RestIngleright RestIngleright RestIngleright RestIngleright RestIngleright RestIngleright RestIngleright RestIngleright RestIngleright RestIngleright RestIngleright RestIng** 

# **IAMTi mecodeReader:: put\_ VITCLi ne**

# IAMTimecodeReader Interface

Specifies the vertical interval line that the timecode reader will use to read timecode.

#### **HRESULT put\_ VITCLine( long** Line );

# **Parameters**

Line

[in] Vertical line containing timecode information (valid lines are 11-20; 0 means

autoselect).

# **Return Values**

Returns an HRESULT value that depends on the implementation of the interface.

### **Remarks**

If VITC mode is specified in the IAMTimecodeReader:: SetTCRMode method, you must specify which line or lines will contain timecode information. To read VITC on specific multiple lines, the caller would make successive calls to **put\_VITCLine,** once for each line desired.

Set the hi bit to add to the list of lines for readers that test across multiple lines.

### **See Also**

IAMTimecodeReader: :get VITCLine

© 1997 Microsoft Corporation. All rights reserved. Terms of Use.

 $\downarrow$  **Previous** Home Topic Contents Index Next

# **IAMTi mecodeReader: :SetTCRMode**

IAMTimecodeReader Interface

Sets the timecode reader properties.

# **HRESULT SetTCRMode(**

**long** Param, **long** Value );

# **Parameters**

Param

[in] Property you want to set (use ED\_TCR\_SOURCE).

Value

[in] Value of the specified property; currently one of the following:

**Value Meaning** 

ED\_TCR\_CT Control Track

ED\_TCR\_ LTC Linear TimeCode

ED\_TCR\_VITC Vertical Interval TimeCode

# **Return Values**

Returns an HRESULT value that depends on the implementation of the interface.

# **Remarks**

Linear TimeCode is recorded on an analog audio track as an NRZ bi-phase mark-encoded signal. Each timecode frame is one video frame time in duration.

Vertical TimeCode is usually stored in two lines of a video signal's vertical interval, somewhere between 10 and 20.

Control Track is a once-per-frame signal recorded on a special track on a tape. The head and drive servo mechanisms use it to keep everything locked. It is also used to drive the counter on machines without timecode capability, and can optionally be used on machines equipped with a timecode reader.

### **See Also**

IAMTimecodeReader:: GetTCRMode

© 1997 Microsoft Corporation . All rights reserved . Terms of Use.

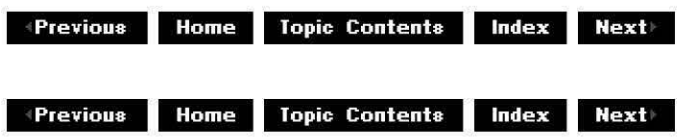

# **IAMTVTuner Interface**

The **IAMTVTuner** interface is implemented on filters that provide TV tuning capabilities. A TV tuner filter is a device that selects an analog broadcast or cable channel to be viewed. The **IAMTVTuner** interface enables applications to set these transmission types through the TunerinoutTyoe enumerated data type.

Because Microsoft® Video for Windows® wasn't written with TV tuning capabilities in mind, you can implement TV tuner filters only on operating systems that can interpret TV tuning information. The Windows Driver Model implements a version that contains international channel to frequency mapping tables, found in the Country Codes and Channel to Frequency Mappings appendix, which you can use in a filter graph.

The **IAMTVTuner** interface supports multistandard analog decoders, which you can enumerate and select by using the get AvailableTVFormats method. The AnalogVideoStandard data type contains these formats, which include NTSC, PAL, and SECAM, among others. **IAMTVTuner**  also supports tuners with multiple input pins, to allow for multiple devices and multiple transmission types.

**IAMTVTuner** also maps TV channels to specific frequencies through the IAMTVTuner:: put Channel and IAMTVTuner:: AutoTune methods. These methods handle the details of the conversion so that the hardware driver receives an exact frequency. Because channels in different countries map to different frequencies, worldwide mapping tables are provided in the Country Codes and Channel to Frequency Mappings appendix. Override the

existing country code by selecting the new value from the appendix and passing it in as the parameter for the IAMTVTuner:: put CountryCode method. This is useful when a country wants to receive broadcast video from a different national source.

# **When to Implement**

Implement this interface when you write a filter that can tune a TV.

# **When to Use**

Use this interface when setting TV channels and to get or set information about their frequencies. This interface can also determine what analog video standards your TV supports.

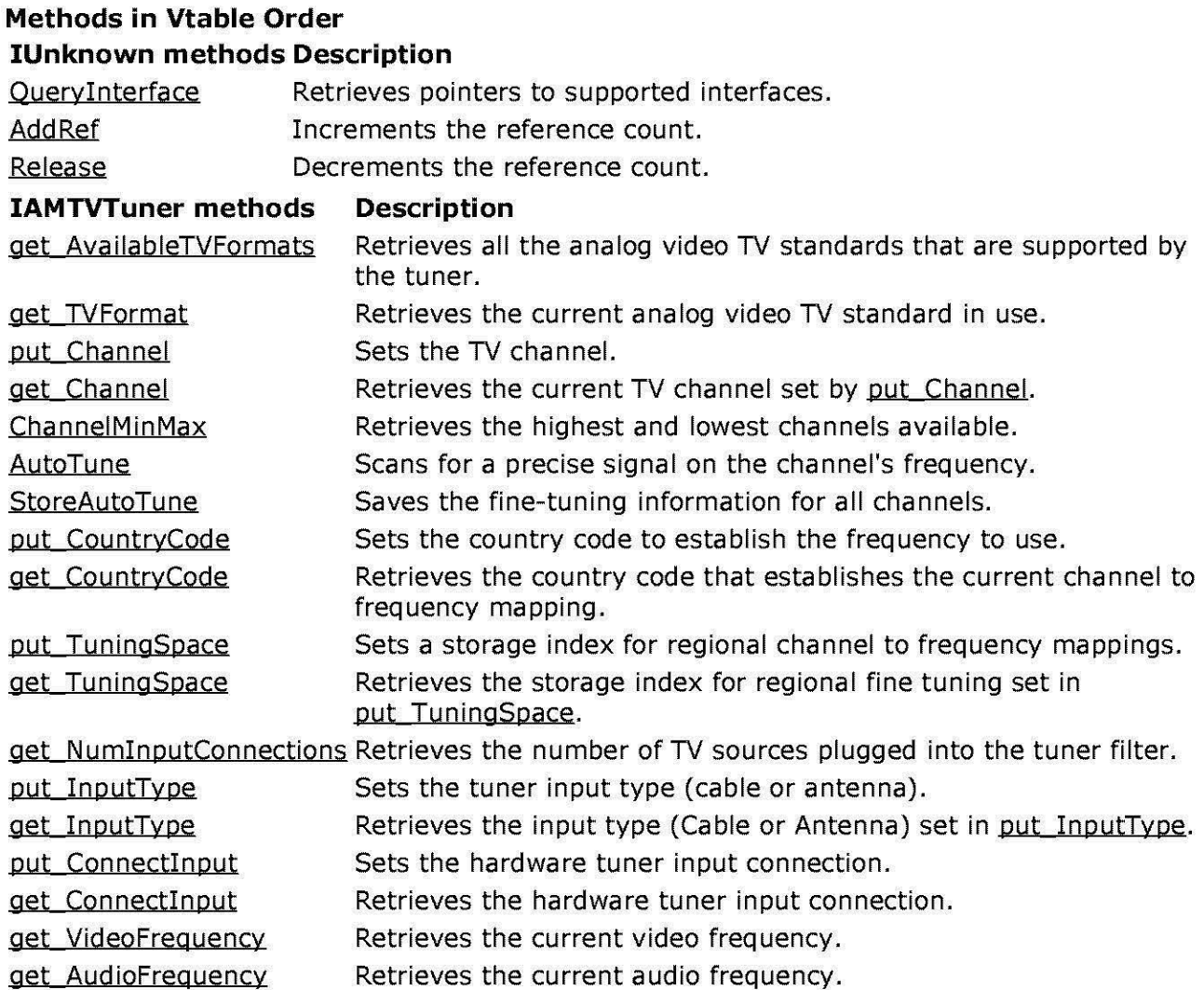

© 1997 Microsoft Corporation. All rights reserved. Terms of Use.

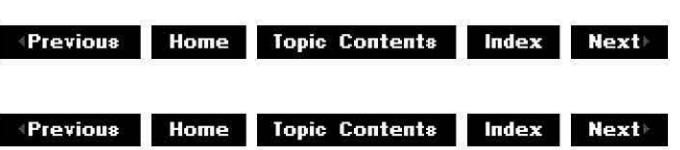

# **IAMTVTuner: :AutoTune**

# IAMTVTuner Interface

Scans for a precise signal on the channel's frequency.

### **HRESULT AutoTune(**

**long** /Channel, **long** \* p/FoundSignal );

# **Parameters**

/Channel

[in] TV channel number.

plFoundSignal

[out] Value indicating whether the channel's frequency was found; TRUE indicates found, FALSE indicates not found.

### **Return Values**

Returns an HRESULT value that depends on the implementation of the interface.

#### **Remarks**

TV channels generally map to a unique frequency depending on regional variances. To avoid interference between multiple transmitters that are assigned the same channel when they are in close geographic proximity, small frequency offsets are introduced at each transmitter. In the US, this offset ranges up to  $+/- 26.25$  kilohertz (kHz).

This method handles the channel to frequency conversion and scans for the most precise frequency. Store these values by calling the IAMTVTuner:: StoreAutoTune method. Base frequencies for channels can be found in the Country Codes and Channel to Frequency Mappings appendix.

© 1997 Microsoft Corporation. All rights reserved. Terms of Use.

**Modern Previous Home Topic Contents Index Next** 

# **IAMTVTuner::ChannelMinMax**

# IAMTVTuner Interface

Retrieves the highest and lowest channels available.
**HRESULT ChannelMinMax( long** \*/Channe/Min, **long** \*/Channe/Max );

## **Parameters**

/Channel Min [out] Pointer to the lowest channel. /Channel Max [out] Pointer to the highest channel.

## **Return Values**

Returns an HRESULT value that depends on the implementation of the interface.

## **Remarks**

Frequencies for channels are found in the Country Codes and Channel to Frequency Mappings appendix.

© 1997 Microsoft Corporation. All rights reserved. Terms of Use.

 $\downarrow$  **Previous** Home Topic Contents Index Next

# **IAMTVTu ner: :get\_Aud ioFrequency**

## IAMTVTuner Interface

Retrieves the currently tuned audio frequency.

## **HRESULT get\_ Audiofrequency(**

**long** \*/Freq );

## **Parameters**

/Freq [out] Pointer to the audio frequency.

## **Return Values**

Returns an HRESULT value that depends on the implementation of the interface.

© 1997 Microsoft Corporation. All rights reserved. Terms of Use.

**Manuel Mome** Topic Contents **Index Next** 

## **IAMTVTuner::get\_AvailableTVFormats**

## IAMTVTuner Interface

Retrieves all the analog video TV standards that are supported by the tuner.

## **HRESULT get\_ AvailableTVFormats(**

```
long */AnalogVideoStandard 
);
```
## **Parameters**

/AnalogVideoStandard [out] Pointer to the combination of analog video standards supported.

## **Return Values**

Returns an HRESULT value that depends on the implementation of the interface.

#### **Remarks**

See the AnalogVideoStandard enumerated data type for supported formats.

© 1997 Microsoft Corooration. All rights reserved. Terms of Use.

**Manuel Adding to April 2013 Manuel Meximum Meximum Adding Meximum Meximum Adding Meximum Meximum Adding Meximum Adding Meximum Adding Meximum Adding Meximum Adding Meximum Adding Meximum Adding Meximum Adding Meximum Ad** 

## **IAMTVTuner: :get\_Channel**

## IAMTVTuner Interface

Retrieves the current TV channel set by put Channel.

## **HRESULT get\_Channel** (

**long** \* p/Channel, **long** \*p/VideoSubChannel, **long** \*p/AudioSubChannel );

## **Parameters**

p/Channel [out] Pointer to the channel.

#### p/VideoSubChannel

[out] Pointer to a predefined video subchannel value. Specify AMTUNER\_SUBCHAN\_NO\_TUNE for no tuning or AMTUNER\_SUBCHAN\_DEFAULT for default subchannel. p/AudioSubChannel [out] Pointer to a predefined audio subchannel value. Specify AMTUNER\_SUBCHAN\_NO\_TUNE for no tuning or AMTUNER\_SUBCHAN\_DEFAULT for default subchannel.

### **Return Values**

Returns an HRESULT value that depends on the implementation of the interface.

#### **Remarks**

See the Country Codes and Channel to Frequency Mappings appendix for frequencies for p/Channel.

© 1997 Microsoft Corporation. All rights reserved. Terms of Use.

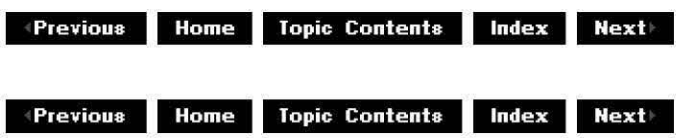

## **IAMTVTuner::get\_Connectlnput**

## IAMTVTuner Interface

Retrieves the hardware tuner input connection.

## **HRESULT get\_Connectlnput** (

```
long *p/Index
```
);

## **Parameters**

plIndex

[out] Pointer to the input pin to get the connection for.

## **Return Values**

Returns an HRESULT value that depends on the implementation of the interface.

© 1997 Microsoft Corporation . All rights reserved. Terms of Use.

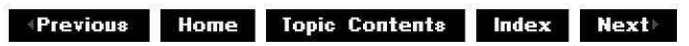

# **IAMTVTu ner: :get\_Cou ntryCode**

## IAMTVTuner Interface

Retrieves the country code that establishes the current channel to frequency mapping.

## **HRESULT get\_CountryCode** (

**long** \* p/CountryCode

);

## **Parameters**

p/CountryCode [in] Country code currently in use by the TV Tuner filter.

## **Return Values**

Returns an HRESULT value that depends on the implementation of the interface.

#### **Remarks**

The IAMTVTuner:: put CountryCode method determines which channel to frequency mapping table to use. This establishes the base frequencies for the given country. Use the IAMTVTuner: :AutoTune method to determine the exact frequencies for specific regions.

Override the country code when a country wants to receive broadcast video from a different national source. See the Country Codes and Channel to Frequency Mappings appendix for a list of country codes.

© 1997 Microsoft Corporation. All rights reserved. Terms of Use.

 $\downarrow$  **Previous Home** Topic Contents **Index Next** 

# **IAMTVTuner: :get\_lnputType**

IAMTVTuner Interface

Retrieves the input type set in put InputType.

**HRESULT get\_InputType** ( **long** /Index, **TunerinputType** \* pinputType );

## **Parameters**

/Index [in] Index value that specifies the input pin that will be set. pinputType [out] Pointer to the TunerInputType connection type; either cable (TunerInputCable) or antenna (TunerInputAntenna).

### **Return Values**

Returns an HRESULT value that depends on the implementation of the interface.

© 1997 Microsoft Corporation. All rights reserved. Terms of Use.

**+Previous Home Topic Contents Index Next+** 

## **IAMTVTu ner: :get\_N u min putCon nections**

#### IAMTVTuner Interface

Retrieves the number of TV sources plugged into the tuner filter.

## **HRESULT get\_ NuminputConnections( long** \* p/NuminputConnections

);

## **Parameters**

p/NuminputConnections [out] Number of TV sources plugged into the tuner filter.

## **Return Values**

Returns an HRESULT value that depends on the implementation of the interface.

© 1997 Microsoft Corporation. All rights reserved. Terms of Use.

 $\downarrow$  **Previous Home Topic Contents Index Next** 

# **IAMTVTu ner: :get\_ Tun i ngSpace**

IAMTVTuner Interface

Gets the storage index for regional fine tuning set in put TuningSpace.

### **HRESULT get\_ TuningSpace(**

**long** \* p/TuningSpace );

## **Parameters**

p/TuningSpace [out] Value specifying the current locale.

#### **Return Values**

Returns an HRESULT value that depends on the implementation of the interface.

#### **Remarks**

As TV tuners move into portable systems, you must retain locale-specific mappings of available channels and their actual frequencies. Formulating different ITuningSpace values for each locale provides a way of switching the channel/frequency mappings when moving from region to region.

© 1997 Microsoft Corporation. All rights reserved. Terms of Use.

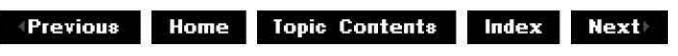

## **IAMTVTuner: :get\_ TVFormat**

## IAMTVTuner Interface

Retrieves the current analog video TV standard in use.

## **HRESULT get\_ TVFormat(**

**long** \* p/AnalogVideoStandard );

#### **Parameters**

p/AnalogVideoStandard [out] Pointer to the analog video standard currently in use by the TV Tuner filter.

## **Return Values**

Returns an HRESULT value that depends on the implementation of the interface.

#### **Remarks**

See the AnalogVideoStandard enumerated data type for supported formats.

© 1997 Microsoft Corporation . All rights reserved. Terms of Use.

**Manuel Mome** Topic Contents Index Next

## **IAMTVTuner: :get\_ Videofrequency**

#### IAMTVTuner Interface

Retrieves the current video frequency.

#### **HRESULT get\_ VideoFrequency( long** \*/Freq

);

## **Parameters**

/Freq

[out] Pointer to the video frequency.

#### **Return Values**

Returns an HRESULT value that depends on the implementation of the interface.

© 1997 Microsoft Corporation. All rights reserved. Terms of Use.

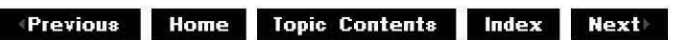

## **IAMTVTu ner:: put\_ Channel**

## IAMTVTuner Interface

Sets the TV channel.

## **HRESULT put\_ Channel(**

**long** /Channel, **long** /VideoSubChannel, **long** /AudioSubChannel );

#### **Parameters**

/Channel

[in] TV channel number.

/VideoSubChannel

Predefined video subchannel value. Specify AMTUNER\_SUBCHAN\_NO\_TUNE for no tuning or AMTUNER\_SUBCHAN DEFAULT for default subchannel.

IAudioSubChannel

Predefined audio subchannel value. Specify AMTUNER\_SUBCHAN\_NO\_TUNE for no tuning or AMTUNER\_SUBCHAN DEFAULT for default subchannel.

## **Return Values**

Returns an HRESULT value that depends on the implementation of the interface.

## **Remarks**

This method handles the channel to frequency function call that converts the TV channel to a TV frequency. Frequencies for channels are found in the Country Codes and Channel to Frequency Mappings appendix.

© 1997 Microsoft Corporation. All rights reserved. Terms of Use.

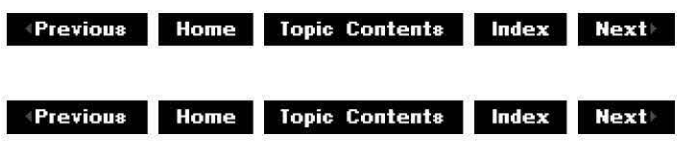

# **IAMTVTuner::put\_Connectlnput**

## IAMTVTuner Interface

Sets the hardware tuner input connection.

## **HRESULT put\_ Connectlnput(**

**long** /Index

);

## **Parameters**

/Index

[in] Index value of the input pin to set connection for.

## **Return Values**

Returns an HRESULT value that depends on the implementation of the interface.

© 1997 Microsoft Corporation . All rights reserved. Terms of Use.

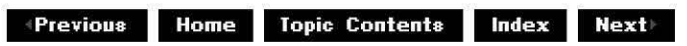

# **IAMTVTu ner:: put\_Cou ntryCode**

## IAMTVTuner Interface

Sets the country code to establish the frequency to use.

## **HRESULT put\_ CountryCode(**

**long** ICountryCode

);

## **Parameters**

/CountryCode [in] Value indicating the country code.

## **Return Values**

Returns an HRESULT value that depends on the implementation of the interface.

#### **Remarks**

This method establishes the base frequencies for the given country. Use the IAMTVTuner: :AutoTune method to determine the exact frequencies for specific regions, unless there are previously cached settings for the new country.

Override the country code when a country wants to receive broadcast video from a different national source. See the Country Codes and Channel to Frequency Mappings appendix for a list of country codes.

© 1997 Microsoft Corporation. All rights reserved. Terms of Use.

*A* **Previous Home Topic Contents Index Next** 

## **IAMTVTuner::put\_lnputType**

IAMTVTuner Interface

Sets the tuner input type (cable or antenna).

**HRESULT put\_ InputType( long** /Index, **TunerinputType** InputType );

## **Parameters**

/Index [in] Index value that specifies the input pin to be set. InputType [in] Indicates the connection type, as specified in the TunerInputType data type.

## **Return Values**

Returns an HRESULT value that depends on the implementation of the interface.

© 1997 Microsoft Corporation. All rights reserved. Terms of Use.

 $\downarrow$  **Previous** Home Topic Contents Index Next

# **IAMTVTu ner:: put\_ Tun i ngSpace**

## IAMTVTuner Interface

Sets a storage index for regional channel to frequency mappings.

## **HRESULT put\_ TuningSpace(**

**long** /TuningSpace );

## **Parameters**

ITuningSpace [in] Value indicating the current locale.

## **Return Values**

Returns an HRESULT value that depends on the implementation of the interface.

## **Remarks**

As TV tuners move into portable systems, you must retain locale-specific mappings of available channels and their actual frequencies. Formulating different *ITuningSpace* values for each locale provides a way of switching the channel to frequency mappings when moving from region to region.

© 1997 Microsoft Corporation. All rights reserved. Terms of Use.

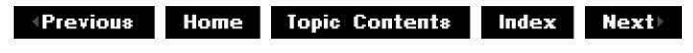

## **IAMTVTuner: :StoreAutoTune**

## IAMTVTuner Interface

Saves the fine-tuning information for all channels.

## **HRESULT StoreAutoTune(** );

#### **Return Values**

Returns an HRESULT value that depends on the implementation of the interface.

#### **Remarks**

Override the channel to frequency information stored by this method by setting a new country code in the IAMTVTuner:: put CountryCode method. See the Country Codes and Channel to Frequency Mappings appendix for a listing of country codes.

© 1997 Microsoft Corporation. All rights reserved. Terms of Use.

**Moderal Previous Home Topic Contents Index Next** 

## **IAMVfwCaptureDialogs Interface**

The **IAMVfwCaptureDialogs** interface enables an application to display one of the three dialog boxes (Source, Format, or Display) provided by Microsoft® Video for Windows® capture drivers.

## **When to Implement**

The Video for Windows VFW Video Capture filter implements this interface. It isn't expected that anything else will implement this interface.

#### **When to Use**

Any application that enables the user to change settings in a Video for Windows capture driversupplied dialog box should use this interface.

#### **Methods in Vtable Order !Unknown methods Description**

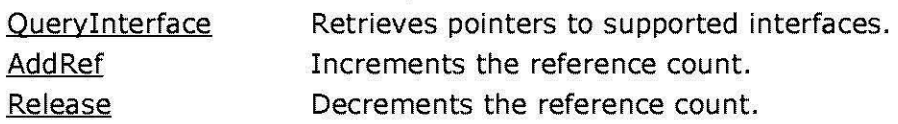

## **IAMVfwCaptureDialogs methods Description**

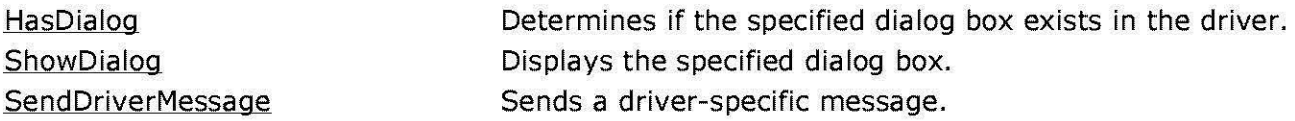

© 1997 Microsoft Corporation . All rights reserved . Terms of Use.

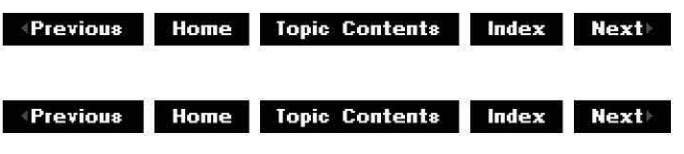

## **IAMVfwCa ptu re Dia logs:: HasDia log**

#### IAMVfwCaptureDialogs Interface

Determines if the specified dialog box exists in the driver.

## **HRESULT HasDialog(**

**int** iDialog );

#### **Parameters**

iDialog

[in] Desired dialog box. This is a member of the VfwCaptureDialogs enumerated data type.

#### **Return Values**

Returns S\_OK if the driver contains the dialog box or S\_FALSE otherwise.

#### **Remarks**

This method calls the Video for Windows videoDialog function to query for the existence of the appropriate dialog box.

© 1997 Microsoft Corporation. All rights reserved. Terms of Use.

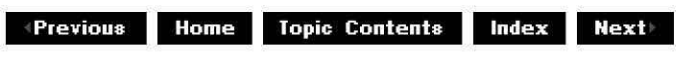

## **IAMVfwCa ptu re Dia logs: :Send DriverMessage**

IAMVfwCaptureDialogs Interface

Sends a driver-specific message.

## **HRESULT SendDriverMessage(**

**int** iDialog, **int** uMsg, **long** dw1, **long** dw2 );

### **Parameters**

iDialog

[in] Handle of the driver dialog box. This is a member of the *VfwCaptureDialogs* enumerated data type.

uMsg

[in] Message to send to the driver.

dw1

[in] Message data.

dw2

[in] Message data.

#### **Return Values**

Return value varies depending on the implementation within each driver.

#### **Remarks**

You should never need to use this method. This method can send any private message to the capture driver. Behavior might be undetermined in response to arbitrary messages; use this method at your own risk.

This method calls the Video for Windows videoMessage function to send the driver message.

© 1997 Microsoft Corporation . All rights reserved. Terms of Use.

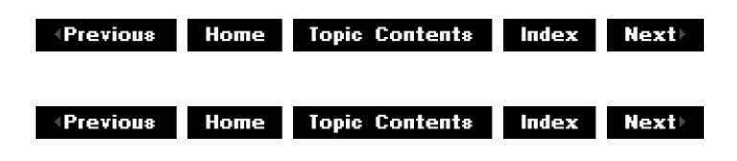

## **IAMVfwCa ptu re Dia logs: :ShowDia log**

IAMVfwCaptureDialogs Interface

Displays the specified dialog box.

## **HRESULT ShowDialog(**

**int** iDialog, **long** hwnd );

## **Parameters**

iDialog

[in] Dialog box to display. This is a member of the *VfwCaptureDialogs* enumerated data type.

hwnd

[in] Handle of the dialog box's parent window.

## **Return Values**

Returns an HRESULT value that depends on the implementation of the interface.

## **Remarks**

You can't use this method when the driver is streaming or displaying another dialog box. While the driver displays the dialog box you can't stream (pause or run) the filter.

**IAMVfwCaptureDialogs::ShowDialog** calls the Video for Windows® videoDialoq function to display the appropriate dialog box.

© 1997 Microsoft Corporation. All rights reserved. Terms of Use.

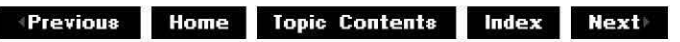

## **IAMVfwCompressDialogs Interface**

The **IAMVfwCompressDialogs** interface enables an application to display a Video for Windows codec (compressor/decompressor) Configure or About dialog box and to set and retrieve compressor status.

## **When to Implement**

Microsoft's video compression manager (VCM) compressor filter (AVI Compressor) implements this interface. Other filters should not need to implement it.

## **When to Use**

An application should use this interface when it must enable the user to change compression settings in an VCM compressor's Configure dialog box or to view the compressor's About dialog box. Applications also use this interface to set and retrieve compressor status.

## **Methods in Vtable Order**

## **!Unknown methods Description**

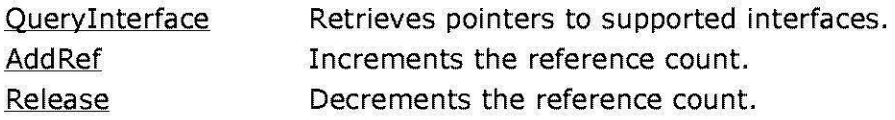

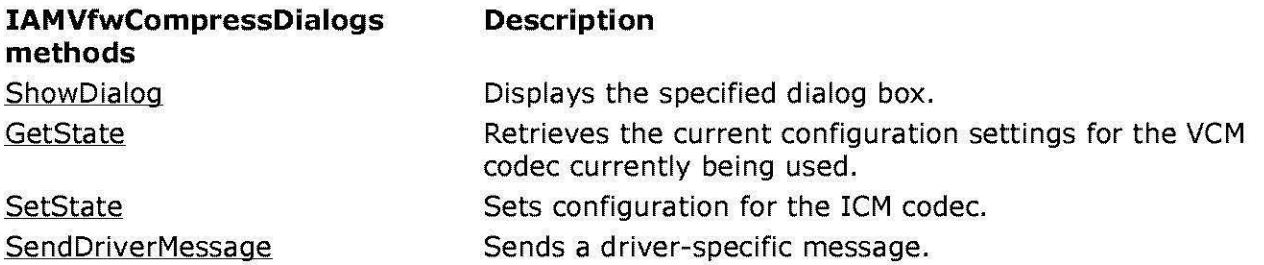

© 1997 Microsoft Corporation . All rights reserved . Terms of Use.

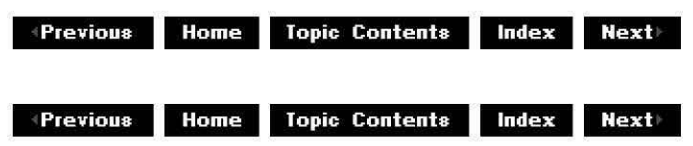

## **IAMVfwCom pressDia logs: :GetState**

## IAMVfwCompressDialogs Interface

Retrieves the current configuration settings for the VCM codec currently being used.

**HRESULT GetState( LPVOID** pState, **int \*pcbState** 

## **Parameters**

pState [out] State of the VCM codec. pcbState [in, out] Size of the state.

## **Return Values**

Return value varies depending on the implementation within each driver.

## **Remarks**

This method calls the COM ICGetState macro.

© 1997 Microsoft Corporation. All rights reserved. Terms of Use.

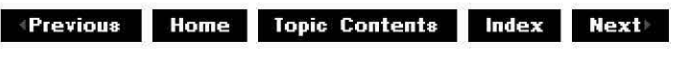

## **IAMVfwCom pressDia logs:: Send DriverM essa ge**

## IAMVfwCompressDialogs Interface

Sends a driver-specific message.

**HRESULT SendDriverMessage( int** uMsg, **long** dw1, **long** dw2 );

#### **Parameters**

uMsg [in] Message to send to the driver. dw1 [in] Message data. dw2 [in] Message data.

#### **Return Values**

Return value varies depending on the implementation within each driver.

#### **Remarks**

You should never need to use this method. This method can send any private message to the video compressor (codec). Behavior might be undetermined in response to arbitrary messages; use this method at your own risk.

This method calls the Video for Windows video compression manager (VCM) ICSendMessage function to send the message.

© 1997 Microsoft Corporation . All rights reserved . Terms of Use.

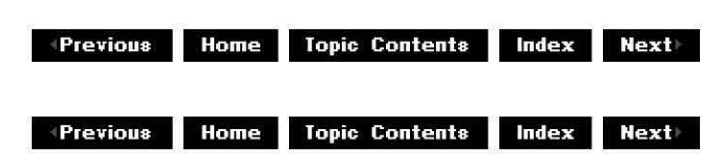

## **IAMVfwCom pressDia logs: :SetState**

IAMVfwCompressDialogs Interface

Sets configuration for the VCM codec.

**HRESULT SetState(** 

**LPVOID** *pState,*  **int** *cbState* );

## **Parameters**

*pState*  [in] State of the VCM codec. *cbState*  [in] Size of the state.

## **Return Values**

Return value varies depending on the implementation within each driver.

## **Remarks**

This method calls the COM **ICSetState** macro, which notifies a video compression driver to set the state of the compressor.

© 1997 Microsoft Corporation . All rights reserved. Terms of Use.

**/***A* **Previous Home** Topic Contents Index Next

## **IAMVfwCom pressDia logs: :ShowDia log**

IAMVfwCompressDialogs Interface

Displays the specified dialog box.

## **HRESULT ShowDialog(**

**int** iDialog, **long** hwnd );

## **Parameters**

## iDialog

[in] Dialog box to display. This is a member of the *VfwCompressDialogs* enumerated data type.

hwnd

[in] Handle of the dialog box's parent window.

## **Return Values**

Returns an HRESULT value that depends on the implementation of the interface.

## **Remarks**

This method returns an error when the driver is streaming or displaying another dialog box.

While the driver displays the dialog box you can't stream (pause or run) the filter.

**IAMVfwCompressDialogs::ShowDialog** calls the Video for Windows video compression manager (VCM) functions ICConfiqure and ICAbout to display the appropriate dialog box.

© 1997 Microsoft Corporation. All rights reserved. Terms of Use.

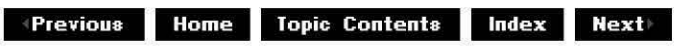

## **IAMVideoCompression Interface**

The **IAMVideoCompression** pin interface enables you to control compression parameters that aren't part of the media type.

The put PFramesPerKeyFrame and get PFramesPerKeyFrame methods refer to predicted (P) frames and bidirectional (B) frames, which are MPEG concepts and not generally applicable to simpler types of compressors.

#### **When to Implement**

Implement this interface on the output pin of a video capture or video compressor filter that provides compressed video data.

#### **When to Use**

An application can use this interface to control how video is compressed, including characteristics such as the number of key frames and frame quality. Use it to retrieve a textual description of the compressor and other available information, including the compressor's capabilities.

If you are using a WDM video capture or compression filter, you can only query for this interface if the capture filter is connected to another filter in the graph.

#### **Methods in Vtable Order !Unknown methods Description**

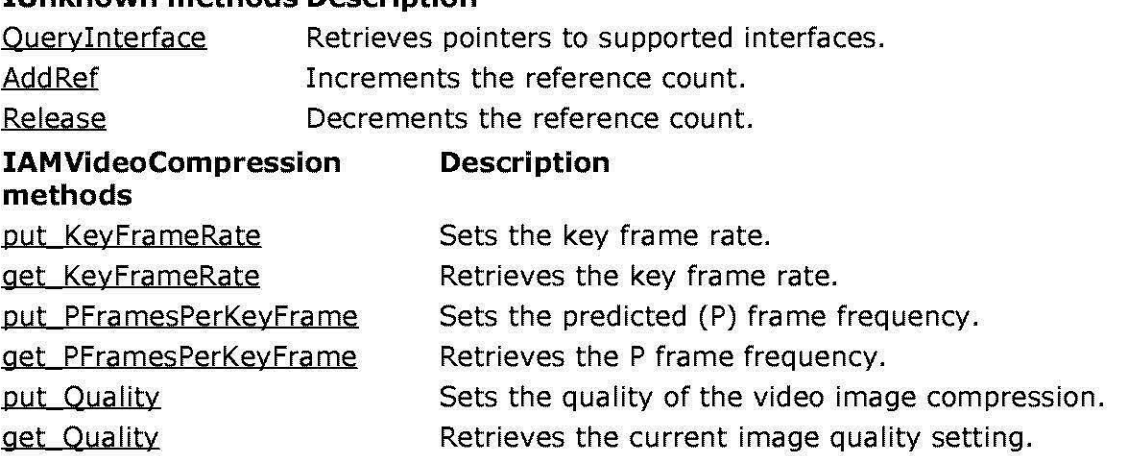

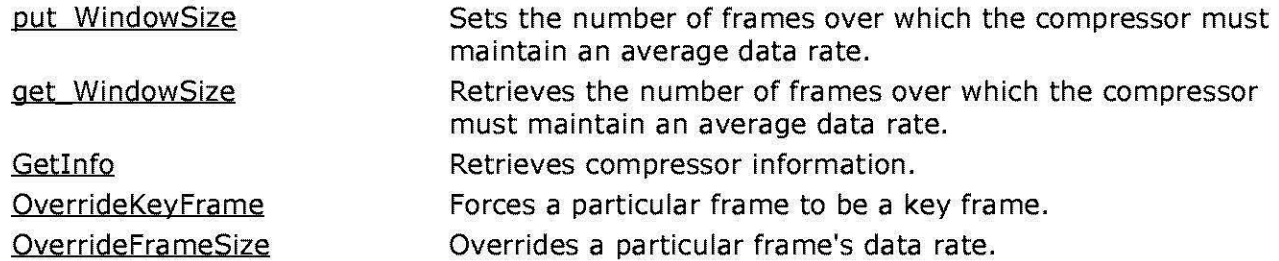

© 1997 Microsoft Corporation. All rights reserved. Terms of Use.

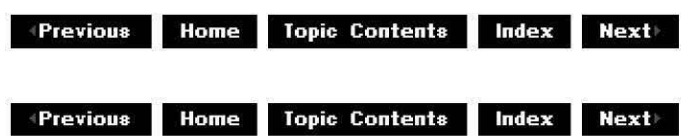

## **IAMVideoCompression: :Getlnfo**

#### IAMVideoCompression Interface

Retrieves compressor information.

#### **HRESULT Getinfo(**

**WCHAR** \* pszVersion, **int** \*pcbVersion, **LPWSTR** pszDescription, **int** \*pcbDescription, **long** \*pDefaultKeyFrameRate, long \*pDefaultPFramesPerKey, **double** \*pDefaultQuality, **long** \*pCapabilities ) **PURE;** 

#### **Parameters**

pszVersion

[out] Pointer to a version string, such as "Version 2.1.0".

pcbVersion [in,out] Size needed for a version string. Pointer to the number of bytes in the Unicode string, not the number of characters, so it must be twice the number of characters the

string can hold. Call with this set to NULL to retrieve the current size.

## pszDescription

[out] Pointer to a description string, such as "Awesome Video Compressor". pcbDescription

[in,out] Size needed for a description string. Pointer to the number of bytes in the Unicode string, not the number of characters, so it must be twice the number of characters the string can hold. Call with this set to NULL to retrieve the current size. pDefaultKeyFrameRate

[out] Pointer to receive the default key frame rate. pDefaultPFramesPerKey

[out] Pointer to receive the default predicted (P) frames per key frame. pDefaultQuality

[out] Pointer to receive the default quality.

#### pCapabilities

[out] Pointer to receive the compression capabilities, which are a combination of the CompressionCaps data type flags.

### **Return Values**

Returns an HRESULT value that depends on the implementation of the interface.

© 1997 Microsoft Corporation. All rights reserved. Terms of Use.

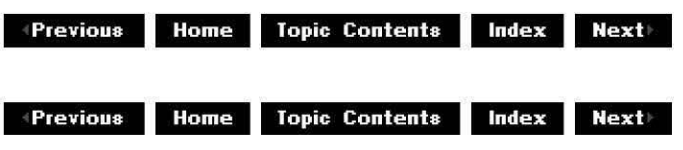

## **IAMVideoCom pression:: get\_KeyFra me Rate**

IAMVideoCompression Interface

Retrieves the current key frame rate.

## **get\_KeyFrameRate(**

**long** \* pKeyFrameRate ) **PURE;** 

#### **Parameters**

pKeyFrameRate

[out] Compressor's current key frame rate. A negative value means it is using the default frame rate for the video compressor. A zero value means only the first frame is a key frame.

#### **Return Values**

Returns an HRESULT value that depends on the implementation of the interface.

#### **Remarks**

To determine if the compressor supports this method, check for the CompressionCaps CanKeyFrame flag returned in the pCapabilities parameter of the IAMVideoCompression: :Getinfo method.

#### **See Also**

IAMVideoCompression::put\_KeyFrameRate

© 1997 Microsoft Corporation. All rights reserved. Terms of Use.

**Manuel Rome Topic Contents Index Next** 

## **IAMVideoCom pression:: get\_PFra mesPerKeyFra m**

#### IAMVideoCompression Interface

Retrieves the predicted (P) frame interval.

#### **HRESULT get\_PFramesPerKeyFrame( long** \* pPFramesPerKeyFrame

) **PURE;** 

#### **Parameters**

#### pPFramesPerKeyFrame

[out] Pointer to receive the number of P frames per key frame. A negative value means the compressor will use its default value.

#### **Return Values**

Returns an HRESULT value that depends on the implementation of the interface. The Video for Windows capture filter (VFW Video Capture) and the AVI compression filter (AVI Compressor) do not currently support this interface and return E\_NOTIMPL.

#### **Remarks**

To determine if the compressor supports this method, check for the CompressionCaps CanBFrame flag returned in the pCapabilities parameter of the IAMVideoCompression: :Getinfo method.

As an example of the relationship between the types of frames, suppose a key frame occurs once in every 10 frames, and there are 3 P frames per key frame. The P frames will be spaced evenly between the key frames. The other 6 frames, which occur between the key frames and the P frames, will be bidirectional (B) frames.

#### **See Also**

IAMVideoCompression:: put\_KeyFra meRate

© 1997 Microsoft Corooration. All rights reserved. Terms of Use.

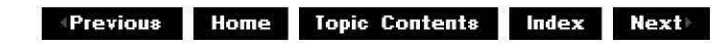

## **IAMVideoCompression: :get\_ Qua I ity**

### IAMVideoCompression Interface

Retrieves the current image quality setting.

**HRESULT get\_Quality( double** \* pQuality ) **PURE;** 

#### **Parameters**

pQuality [out] Current quality setting.

#### **Return Values**

Returns an HRESULT value that depends on the implementation of the interface.

#### **Remarks**

The quality is a value between 0 and **1.** One indicates the highest (best) quality and 0 indicates the lowest (worst) quality. A negative number means it is using the compressor default. The compressor interprets this number; this interpretation varies from compressor to compressor. When the compressor is not compressing to a specific data rate, the value will roughly determine the image size or quality.

To determine if the compressor supports this method, check for the CompressionCaps CanQuality flag returned in the pCapabilities parameter of the IAMVideoCompression: :Getlnfo method.

If you are compressing to a fixed data rate, a high quality value means use all of the data rate, and a low quality value means you can use much lower than the data rate.

© 1997 Microsoft Corooration. All rights reserved. Terms of Use.

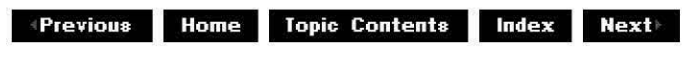

## **IAMVideoCompression::get\_WindowSize**

#### IAMVideoCompression Interface

Retrieves the number of frames over which the compressor must maintain an average data rate.

## **HRESULT get\_WindowSize( DWORDLONG** \* pWindowSize

);

## **Parameters**

pWindowSize

[out] Pointer to a DWORDLONG value that will receive the window size.

## **Return Values**

Returns an HRESULT value that depends on the implementation of the interface.

**See Also** 

IAMVideoComoression:: put WindowSize

© 1997 Microsoft Corporation. All rights reserved. Terms of Use.

 $\downarrow$  **Previous Home Topic Contents Index Next** 

## **IAMVideoCompression: :OverrideFra meSize**

IAMVideoCompression Interface

Overrides a frame's data rate.

**HRESULT OverrideFrameSize(** 

**long** FrameNumber, **long** Size ) **PURE;** 

## **Parameters**

**FrameNumber** 

[in] Frame number for which to change the size.

Size

[in] Desired size, in bytes, for the specified frame.

## **Return Values**

Returns an HRESULT value that depends on the implementation of the interface. The Video for Windows capture filter (VFW Video Capture) and the AVI compression filter (AVI Compressor) do not currently support this interface and return E\_NOTIMPL.

## **Remarks**

To determine if the compressor might support this method, check for the CompressionCaps CanCrunch flag returned in the pCapabilities parameter of the IAMVideoCompression: :Getlnfo method. The flag might also be set to indicate that the dwBitRate value can be set in the AM MEDIA TYPE's VIDEOINFOHEADER structure.

The frame number refers to which frame goes out of the filter after it is streaming. For example, frame 0 means the first frame this pin delivers. Frame 11 means the twelfth frame it delivers. Be sure to call this method before the filter delivers the frame for which you want to provide a different size.

Overriding the frame size (or "crunching" the frame) instructs the filter to make the frame size this many bytes or less instead of the originally planned size.

© 1997 Microsoft Corporation . All rights reserved . Terms of Use.

**MODE:** MODE: Topic Contents **Index Next** 

## **IAMVideoCom pression:: OverrideKeyFra me**

IAMVideoCompression Interface

Forces a frame to be a key frame.

## **HRESULT OverrideKeyFrame(**

**long** FrameNumber ) **PURE;** 

#### **Parameters**

#### **FrameNumber**

[in] Number of the frame to be made a key frame when the graph runs, even if it wouldn't usually be a key frame.

#### **Return Values**

Returns an HRESULT value that depends on the implementation of the interface. The Video for Windows capture filter (VFW Video Capture) and the AVI compression filter (AVI Compressor) do not currently support this interface and return E\_NOTIMPL.

#### **Remarks**

Once a compressor creates a key frame, it might reset its count to determine when the next key frame should occur. For example, assume a key frame typically occurs once every 10 frames. If you mark frame 5 as a key frame using **OverrideKeyFrame,** the compressor might wait 10 more frames until creating the next key frame.

© 1997 Microsoft Corporation . All rights reserved. Terms of Use.

 $\downarrow$  **Previous** Home Topic Contents Index Next

# **IAMVideoCompression:: put\_KeyFra meRate**

IAMVideoCompression Interface

Sets the key frame rate.

**HRESULT put\_KeyFrameRate( long** KeyFrameRate ) **PURE;** 

#### **Parameters**

#### KeyFrameRate

[in] Desired key frame rate. A negative value means use the default frame rate for the video compressor. A zero value means that only the first frame is a key frame.

#### **Return Values**

Returns an HRESULT value that depends on the implementation of the interface.

#### **Remarks**

To determine if the compressor supports this method, check for the CompressionCaps CanKeyFrame flag returned in the *pCapabilities* parameter of the IAMVideoCompression: :Getlnfo method.

© 1997 Microsoft Corporation. All rights reserved. Terms of Use.

**+Previous Home Topic Contents Index Next+** 

## **IAMVideoCompression:: put\_PFra mesPerKeyFra m**

IAMVideoCompression Interface

Sets predicted (P) frame interval.

**HRESULT put\_PFramesPerKeyFrame( long** PFramesPerKeyFrame ) **PURE;** 

## **Parameters**

PFramesPerKeyFrame

[in] Desired P frame interval. A negative value means use the default frame rate for the video compressor.

## **Return Values**

Returns an HRESULT value that depends on the implementation of the interface. The Video for Windows capture filter (VFW Video Capture) and the AVI compression filter (AVI Compressor) do not currently support this interface and return E\_NOTIMPL.

## **Remarks**

To determine if the compressor supports this method, check for the CompressionCaps CanBFrame flag returned in the pCapabilities parameter of the IAMVideoCompression: :Getinfo method.

As an example of the relationship between the types of frames, suppose a key frame occurs once in every 10 frames, and there are 3 P frames per key frame. The P frames will be spaced evenly between the key frames. The other 6 frames, which occur between the key frames and the P frames, will be bidirectional (B) frames.

© 1997 Microsoft Corporation. All rights reserved. Terms of Use.

 $\downarrow$  **Previous** Home Topic Contents Index Next

## **IAMVideoCompression:: put\_ Qua I ity**

## IAMVideoCompression Interface

Sets the quality of the video image.

**HRESULT put\_Quality( double** Quality ) **PURE;** 

#### **Parameters**

**Quality** [in] Desired quality.

## **Return Values**

Returns an HRESULT value that depends on the implementation of the interface.

## **Remarks**

The quality is a value between 0 and 1, inclusive. One indicates the highest (best) quality and 0 indicates the lowest (worst) quality. A negative number means use the compressor default. The compressor (codec) interprets this number; interpretation varies from codec to codec. When the compressor is not compressing to a specific data rate, the value will roughly determine the image size or quality.

To determine if the compressor supports this method, check the CompressionCaps CanQuality flag returned in the *pCapabilities* parameter of the IAMVideoCompression: : GetInfo method.

If you are compressing to a fixed data rate, a high quality value means use all of the data rate, and a low quality value means you can use much lower than the data rate.

© 1997 Microsoft Corporation . All rights reserved. Terms of Use.

**MODE:** Home Topic Contents Index Next

## **IAMVideoCompression:: put\_ Wi ndowSize**

IAMVideoCompression Interface

Sets the number of frames over which the compressor must maintain an average data rate.

## **HRESULT put\_WindowSize( DWORDLONG** WindowSize );

#### **Parameters**

WindowSize

[in] Window size, or number of frames, whose average size cannot exceed the data rate that the compressor has been asked to provide.

## **Return Values**

Returns an HRESULT value that depends on the implementation of the interface.

## **Remarks**

For a window of size *n,* the average frame size of any consecutive *n* frames will not exceed the stream's specified data rate, although individual frames can be larger or smaller. For example, if you have set a data rate of 100 kilobytes (KB) per second on a 10 frames per second (fps) movie, that will usually mean each frame must be less than or equal to 10 KB. However, by setting a window size of *n,* you are specifying that as long as the average length of those *n*  frames is less than or equal to 10 KB, it doesn't matter how large the individual frames are. For example, some could be smaller and some could actually be larger than 10 KB, as long as the average is less than or equal to 10 KB.

### **See Also**

IAMVideoCompression:: get WindowSize

© 1997 Microsoft Corporation. All rights reserved. Terms of Use.

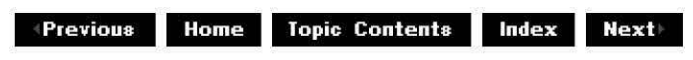

## **IAMVideoCutlistElement Interface**

**IAMVideoCutlistElement** provides support for a cutlist element from an AVI video file stream.

See About Cutlists and Using Cutlists for more information.

## **When to Implement**

Usually, you don't need to implement this interface because DirectShow provides the CLSID VideoFileClip object that implements it for you. Implement this interface in your application when you need to change the default behavior of this interface to include support for interlaced video.

#### **When to Use**

Use this interface in your filter when you specify a video-based media clip. Call QueryInterface on the IAMCutListElement interface to determine if the element is a video type element.

When compiling a cutlist application you must explicitly include the cutlist header file as follows:

#include <cutlist.h>

## **Methods in Vtable Order**

#### **!Unknown methods Description QueryInterface** AddRef Retrieves pointers to supported interfaces. Increments the reference count. Release **Decrements** the reference count. **IAMVideoCutlistElement Description methods IsSingleFrame GetStreamIndex** Determines if the element is a single frame with repeating fields. Retrieves the index to the specified stream in the AVI file.

© 1997 Microsoft Corporation. All rights reserved. Terms of Use.

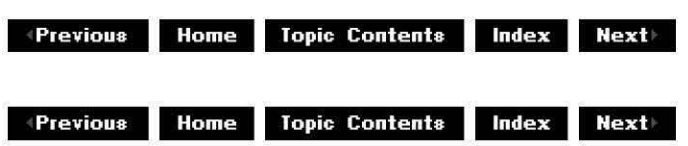

## **IAMVideoC utli stE lement:: GetStrea ml ndex**

## IAMVideoC utlistElement Interface

Retrieves the index to the specified stream in the AVI file.

## **HRESULT GetStreamindex(**

**DWORD** \*piStream

);

#### **Parameters**

#### piStream

[out] Pointer to the stream number to open.

## **Return Values**

Returns an HRESULT value that depends on the implementation of the interface. **HRESULT**  can include one of the following standard constants, or other values not listed.

- **Value Meaning**
- E FAIL Failure.
- E\_INVALIDARG Argument is invalid.
- E\_NOTIMPL Method is not supported.
- E\_POINTER Null pointer argument.
- S\_OK Success.

#### **Remarks**

The stream number must always be zero. The only supported video stream in an AVI file is the first video stream.

© 1997 Microsoft Corporation. All rights reserved. Terms of Use.

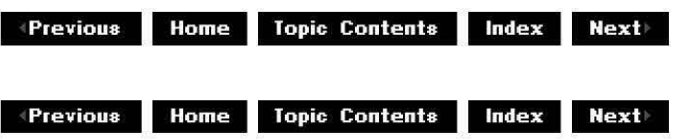

## **IAMVideoCutlistElement: :Issi ngleFra me**

## IAMVideoC utlistElement Interface

Determines if the element is a single frame with repeating fields.

## **HRESULT IsSingleFrame(void);**

#### **Return Values**

Returns an HRESULT value that depends on the implementation of the interface. **HRESULT**  can include one of the following standard constants, or other values not listed.

- **Value Meaning**
- E\_FAIL Failure.
- E\_INVALIDARG Argument is invalid.
- E\_NOTIMPL Method is not supported.
- E\_POINTER Null pointer argument.
- S\_FALSE No, element is not a single frame with repeating fields.
- S\_OK Yes, element is a single frame with repeating fields.

## **Remarks**

This method must always return S\_FALSE because repeating fields are not supported.

© 1997 Microsoft Corporation . All rights reserved . Terms of Use.

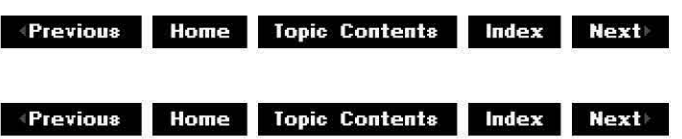

## **IAMVideoProcAmp Interface**

The **IAMVideoProcAmp** interface contains methods for controlling video quality such as brightness, contrast, hue, saturation, gamma, and sharpness. It defines a uniform range for these settings regardless of whether the adjustment is made in the analog or digital domain.

For analog video, this interface will typically be located on the same processing element as the **IAMAnalogVideoDecoder** interface.

#### **When to Implement**

Implement this interface when your filter needs to control video quality.

#### **When to Use**

Use this interface when your application needs to adjust video quality.

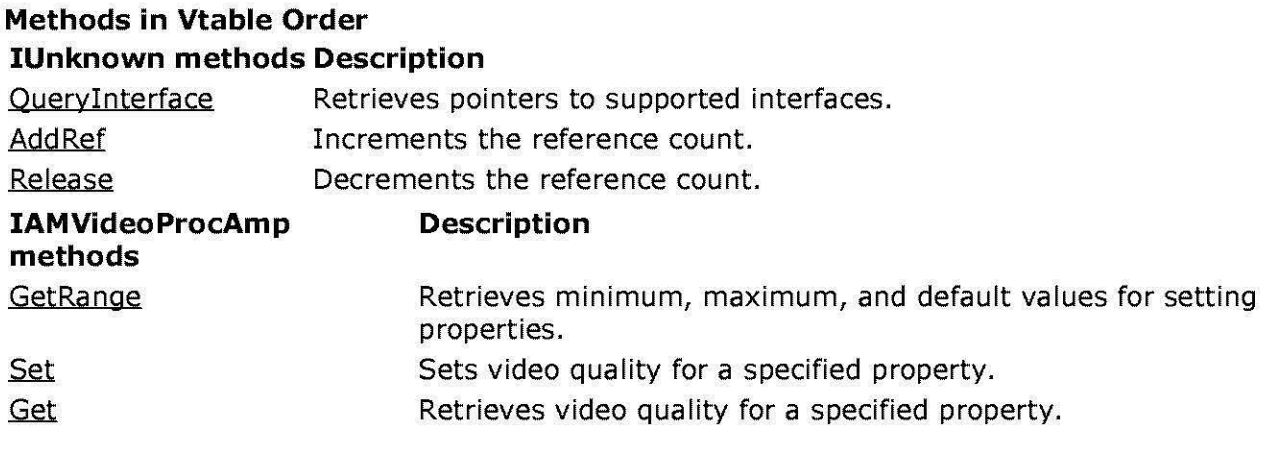

© 1997 Microsoft Corporation. All rights reserved. Terms of Use.

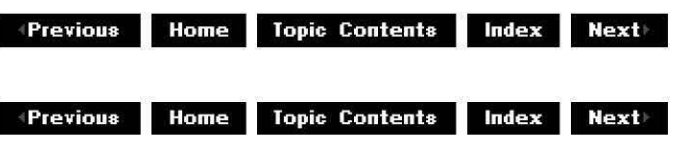

## **IAMVideoProcAmp: :Get**

## IAMVideoProcAmp Interface

Retrieves video quality for a specified property.

#### **HRESULT Get(**

**long** Property, **long** \* /Value, **long** \* Flags ) ;

## **Parameters**

Property

[in] Specific property to retrieve the setting of. Specify a member of the VideoProcAmpProperty enumerated type.

/Value

[out] Current value of the property.

Flags

[out] Pointer to a member of the VideoProcAmpFlags enumerated type.

## **Return Values**

Returns an HRESULT value that depends on the implementation of the interface. **HRESULT**  can include one of the following standard constants, or other values not listed.

**Value**  E FAIL **Meaning**  Failure. E\_ POINTER Null pointer argument. E\_INVALIDARG Invalid argument. E\_NOTIMPL Method is not supported. NOERROR No error.

© 1997 Microsoft Corporation . All rights reserved. Terms of Use.

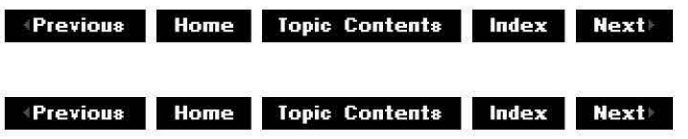

## **IAMVideoProcAmp: :GetRa nge**

## IAMVideoProcAmp Interface

Retrieves minimum, maximum, and default values for setting properties.

## **HRESULT GetRange(**

**long** Property, **long\*** pMin, **long\*** pMax, **long** \* pSteppingDelta, **long** \* pDefault, **long** \* pCapsF/ags );

## **Parameters**

```
Property
```
[in] Specific property to determine the range of. Specify a member of the VideoProcAmpProperty enumerated type.

pMin

[out] Minimum setting range.

pMax

[out] Maximum setting range.

pSteppingDelta

[out] Step size.

pDefault

[out] Default value.

pCapsFlags

[out] Pointer to a member of the VideoProcAmpFlags enumerated type.

## **Return Values**

Returns an HRESULT value that depends on the implementation of the interface. **HRESULT**  can include one of the following standard constants, or other values not listed.

**Value Meaning** 

E FAIL Failure.

E\_ POINTER Null pointer argument.

E\_INVALIDARG Invalid argument.

E\_NOTIMPL Method is not supported.

NOERROR No error.

© 1997 Microsoft Corporation . All rights reserved. Terms of Use.

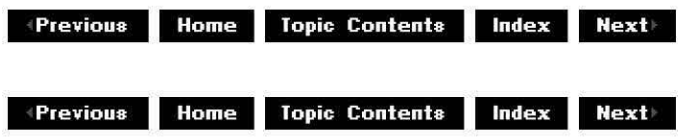

## **IAMVideoProcAmp: :Set**

## IAMVideoProcAmp Interface

Sets video quality for a specified property.

## **HRESULT Set(**

**long** Property, **long** /Value, long Flags );

## **Parameters**

Property

[in] Specific property to set. Specify a member of the VideoProcAmpProperty enumerated type.

/Value

[in] Value indicating the setting of the property.

**Flags** 

[in] Member of the VideoProcAmpFlags enumerated type.

## **Return Values**

Returns an HRESULT value that depends on the implementation of the interface. **HRESULT**  can include one of the following standard constants, or other values not listed.

**Value Meaning** 

E\_FAIL Failure.

E\_INVALIDARG Invalid argument.

E\_NOTIMPL Method is not supported.

NOERROR No error.

© 1997 Microsoft Corporation. All rights reserved. Terms of Use.

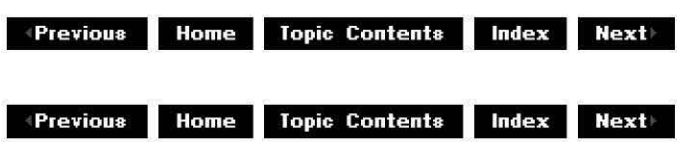

## **IAsyncReader Interface**

The **IAsyncReader** interface allows multiple overlapped reads from different positions in the media stream. This interface is supported by source filters.

Note that during connection an output pin supporting the **IAsyncReader** should check whether its Queryinterface method is called asking for the **IAsyncReader** interface. If it is not, then the output pin should fail the connect unless it establishes some other transport to use during the connection.

#### **When to Implement**

Implement this interface on a pin if your filter reads data of media type MEDIATYPE\_Stream from some source.

#### **When to Use**

A parser, such as an Apple® QuickTime® parser filter, can use this interface to read from a filter that reads from a file, the network, or memory.

#### **Methods in Vtable Order**

#### **!Unknown methods Description**

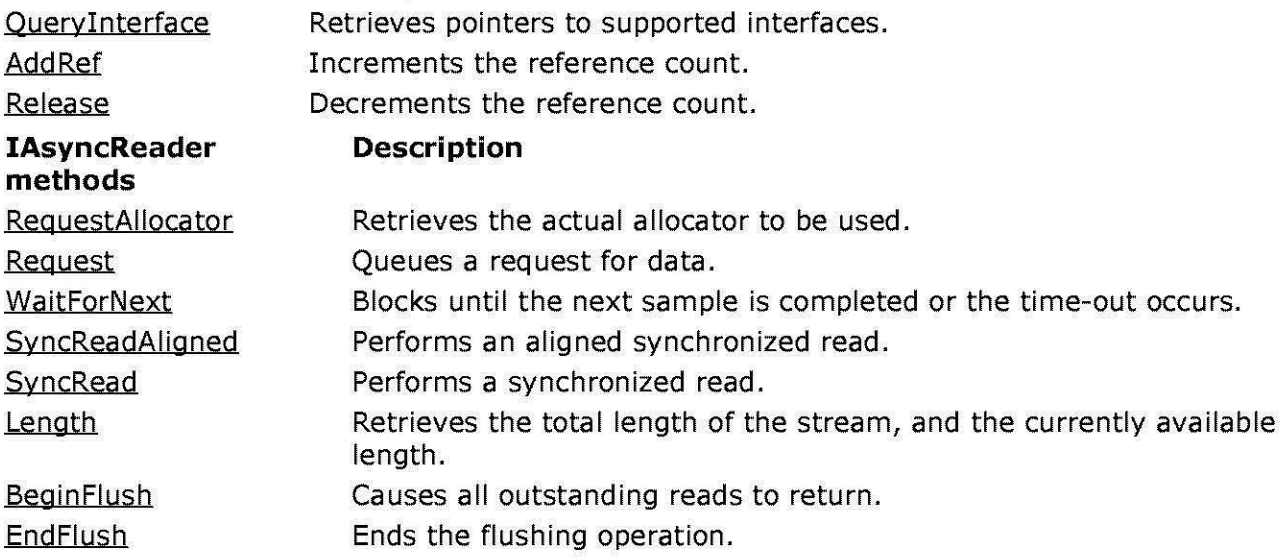

© 1997 Microsoft Corporation. All rights reserved. Terms of Use.

**+Previous Home Topic Contents Index Next** 

**+Previous Home Topic Contents Index Next+** 

# **IAsyncReader::BeginFlush**

IAsyncReader Interface

Starts the flushing operation.

## **HRESULT Beginflush(void);**

## **Return Values**

Returns S\_OK if successful, S\_FALSE otherwise.

## **Remarks**

Causes all outstanding reads to return, possibly with a failure code (VFW E TIMEOUT), indicating that the outstanding reads were canceled. Between **IAsyncReader::BeginFlush**  and IAsyncReader:: EndFlush calls, IAsyncReader:: Request calls will fail and IAsyncReader: :WaitForNext calls will always complete immediately.

© 1997 Microsoft Corporation. All rights reserved. Terms of Use.

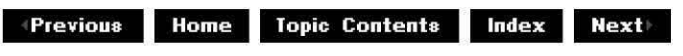

## **IAsyncReader::EndFlush**

IAsyncReader Interface

Completes the flushing operation.

## **HRESULT Endflush(void);**

## **Return Values**

Returns S\_OK if successful, S\_FALSE otherwise.

## **Remarks**

#### Between IAsyncReader:: BeginFlush and **IAsyncReader::EndFlush** calls, IAsyncReader:: Request calls will fail and IAsyncReader: :WaitForNext calls will always complete immediately. This method is called so the source thread can wait in the

## **IAsyncReader::WaitForNext** method again.

© 1997 Microsoft Corporation . All rights reserved . Terms of Use.

**Manuel Montenter Index Next Application Contents Index Next** 

# **IAsyncReader:: Length**

## IAsyncReader Interface

Retrieves the stream's total length, and the currently available length.

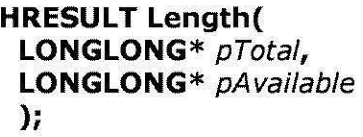

#### **Parameters**

pTotal Total allocated length. pAvailable Available length.

#### **Return Values**

Returns S\_OK if successful, E\_UNEXPECTED if the file has not been opened.

#### **Remarks**

Read operations beyond the available length but within the total length will normally succeed, but they might block for a long period of time.

© 1997 Microsoft Corporation . All rights reserved . Terms of Use.

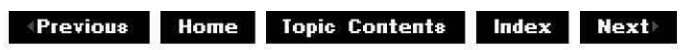

## **IAsyncReader::Request**

IAsyncReader Interface

Queues a request for data.
**HRESULT Request( IMediaSample\*** pSample, **DWORD** dwUser );

## **Parameters**

pSample Media sample being requested. dwUser [in] User context.

## **Return Values**

Returns an HRESULT value that depends on the implementation of the interface. Current DirectShow implementation return values include:

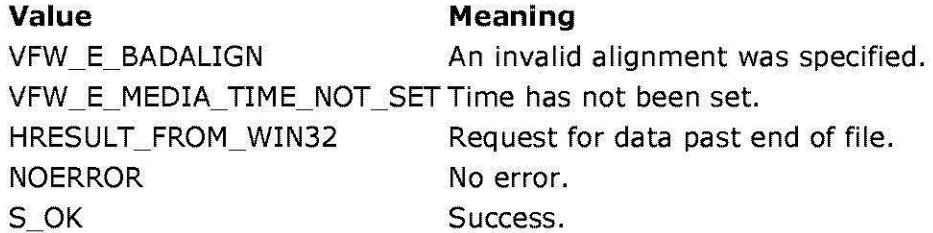

## **Remarks**

Media sample start and stop times contain the requested absolute byte position (start-inclusive and stop-exclusive). This method might fail if the sample is not obtained from an agreed allocator or if the start or stop position does not match the agreed alignment. The samples allocated from the source pin's allocator might fail IMediaSample: : GetPointer until after returning from IAsyncReader: :WaitForNext.

The stop position must be aligned, which means it might exceed duration. On completion, the stop position will be corrected to the unaligned actual data.

The *dwUser* parameter is used by the caller to identify the sample that returned from the IAsyncReader: :WaitForNext method. It has no meaning within IAsyncReader but could be used to track individual sample information.

© 1997 Microsoft Corporation . All rights reserved. Terms of Use.

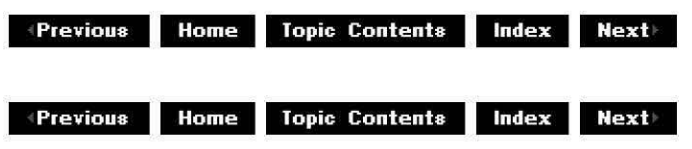

## **IAsyncReader::RequestAllocator**

IAsyncReader Interface

Retrieves the actual allocator to be used.

```
HRESULT RequestAllocator( 
IMemAllocator* pPreferred, 
ALLOCATOR_PROPE RTIES* pProps, 
IMemAllocator ** ppActual
);
```
#### **Parameters**

pPreferred [in] Preferred allocator. pProps [in] Preferred allocator properties (size, count, and alignment). ppActual [out] Actual allocator used.

## **Return Values**

Returns an HRESULT value that depends on the implementation of the interface. Current DirectShow implementation return values include:

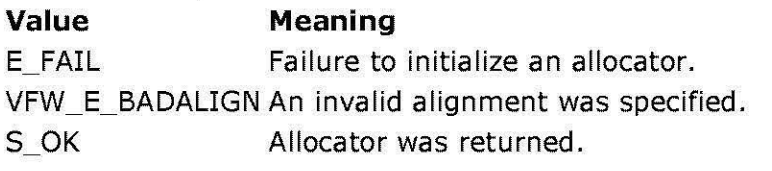

## **Remarks**

The preferred allocator and preferred allocator properties must be passed in. This method returns the actual allocator to be used.

IMemAllocator: :GetProperties should be called on the returned allocator to learn the alignment and prefix chosen. This allocator will not be committed and decommitted by the asynchronous reader, only by the consumer. This method must be called before calling IAsyncReader:: Request.

© 1997 Microsoft Corooration. All rights reserved. Terms of Use.

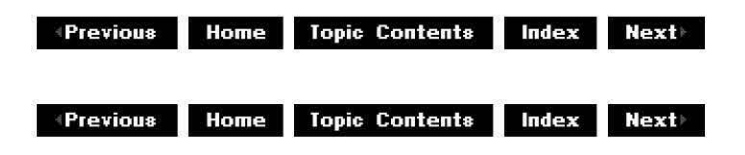

# **IAsyncReader: :SyncRead**

IAsyncReader Interface

Performs a synchronous read.

**HRESULT SyncRead(** 

**LONGLONG** I/Position, **LONG** /Length, **BYTE\*** pBuffer );

## **Parameters**

**IIPosition** [in] Absolute file position. /Length [in] Number of bytes required. pBuffer [out] Where the data is written.

## **Return Values**

Returns an HRESULT value that depends on the implementation of the interface. Current DirectShow implementation return values include:

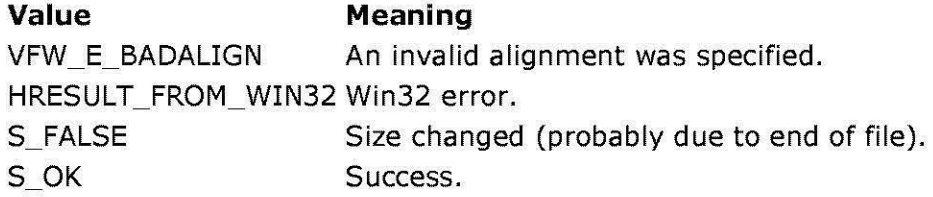

### **Remarks**

The **SyncRead** method works in a stopped state as well as in a running state. The read is not necessarily aligned. This method fails if the read is beyond the actual total length.

© 1997 Microsoft Corporation. All rights reserved. Terms of Use.

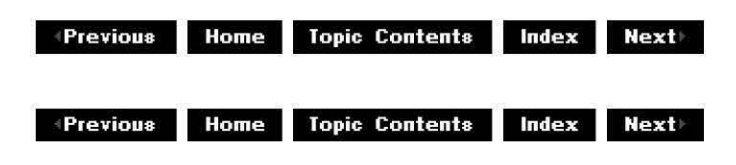

# **IAsyncReader: :SyncReadAI igned**

### IAsyncReader Interface

Performs a synchronous read of the data.

**HRESULT SyncReadAligned( IMediaSample\*** pSample

);

## **Parameters**

pSample Sample to read.

## **Return Values**

Returns an HRESULT value that depends on the implementation of the interface. Current DirectShow implementation return values include:

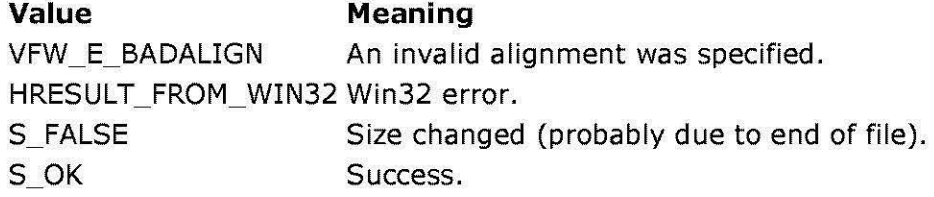

## **Remarks**

The sample passed in must have been acquired from the agreed allocator. The start and stop positions must be aligned equivalent to an IAsyncReader:: Request/IAsyncReader:: WaitForNext pair, but may avoid the need for a thread on the source filter.

© 1997 Microsoft Corporation . All rights reserved. Terms of Use.

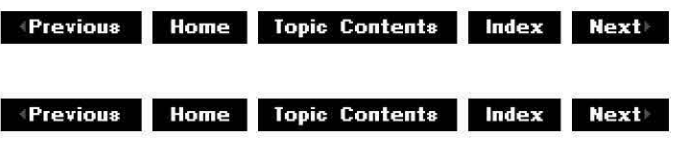

## **IAsyncReader: :WaitForNext**

### IAsyncReader Interface

Blocks until the next read requested through IAsyncReader:: Request completes or the timeout occurs.

## **HRESULT WaitForNext(**

**DWORD** dwTimeout, **IMediaSample\*\*** ppSample, **DWORD** \* pdwUser );

### **Parameters**

dwTimeout [in] Time-out in milliseconds; can be zero or INFINITE. ppSample

[out] Completed sample. pdwUser User context.

## **Return Values**

Returns an HRESULT value that depends on the implementation of the interface. Current DirectShow implementation return values include:

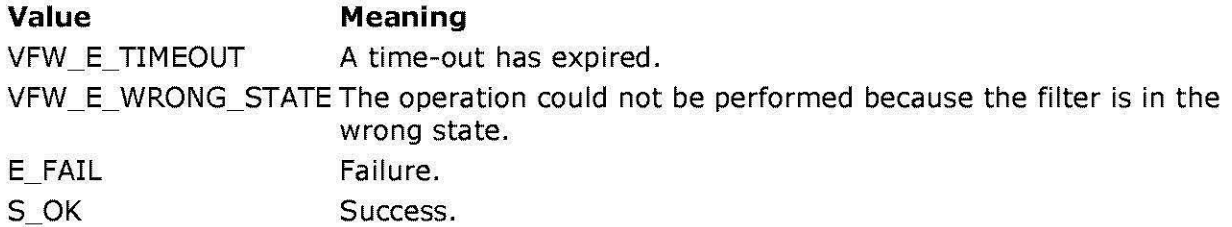

#### **Remarks**

Samples may not be returned in order. If there is a read error of any sort, a notification will already have been sent by the source filter, and HRESULT will be an error. If ppSample is not null, a request has been completed with the result code returned.

The pdwUser parameter returns the caller's context DWORD corresponding to the sample returned.

© 1997 Microsoft Corporation. All rights reserved. Terms of Use.

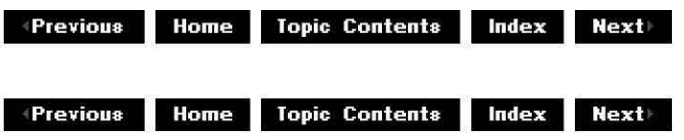

## **IBaseFilter Interface**

The **IBaseFilter** interface abstracts an object that has typed input and output connections and can be aggregated dynamically. All DirectShow™ filters expose this interface.

Since the **IBaseFilter** interface derives from the IMediaFilter interface, it inherits IPersist.

### **When to Implement**

Implement this interface on every DirectShow filter. It is recommended that you use the CBaseFilter class library to implement this interface.

#### **When to Use**

The filter graph manager is the primary user of this interface. Applications or other filters can use IBaseFilter methods directly to enumerate or retrieve pins or to get vendor information, but should not use any methods derived from IMediaFilter to control media streaming (use the IMediaControl methods on the filter graph manager instead).

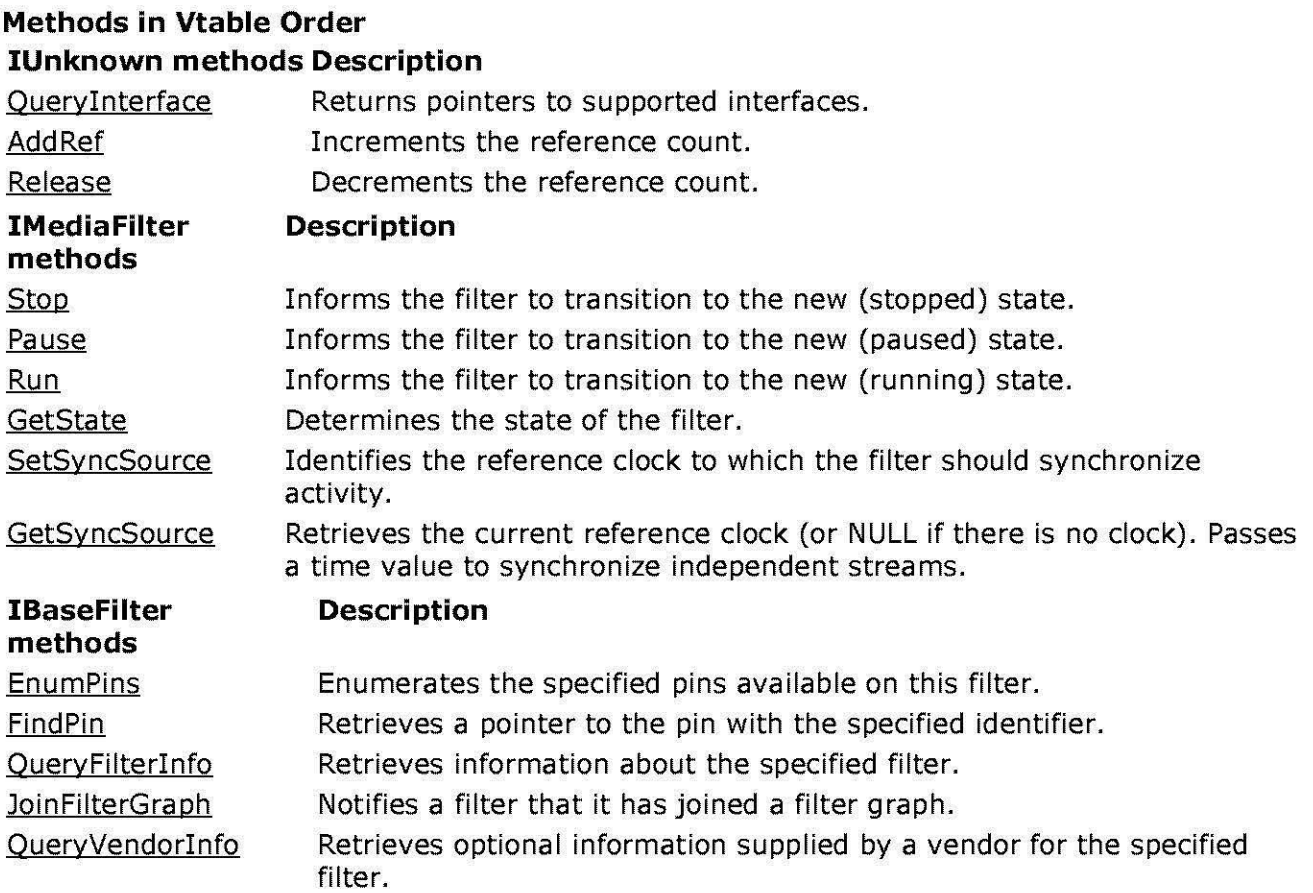

© 1997 Microsoft Corporation. All rights reserved. Terms of Use.

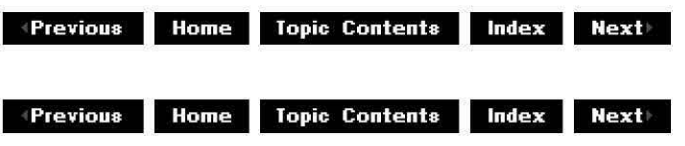

# **I Base Filter: :Enu mPins**

IBaseFilter Interface

Enumerates all the pins available on this filter.

```
HRESULT EnumPins( 
IEnumPins ** ppEnum 
);
```
**Parameters** 

ppEnum

[out] Pointer to the IEnumPins interface to retrieve.

## **Return Values**

Returns an HRESULT value that depends on the implementation. **HRESULT** can be one of the following standard constants, or other values not listed:

- **Value Meaning**
- E FAIL Failure.
- E\_POINTER Null pointer argument.
- E INVALIDARG Invalid argument.
- E\_NOTIMPL Method isn't supported.
- S OK or NOERROR Success.

## **Remarks**

The interface returned by this method has had its reference count incremented. Be sure to use IUnknown:: Release on the interface to decrement the reference count when you have finished using the interface.

© 1997 Microsoft Corporation. All rights reserved. Terms of Use.

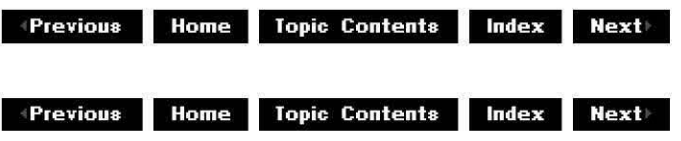

## **I Base Filter:: Find Pin**

### IBaseFilter Interface

Retrieves the pin with the specified identifier.

### **HRESULT FindPin(**

**LPCWSTR** *Id,*  **IPin** \*\*ppPin );

### **Parameters**

#### *Id*

[in] Identifier of the pin.

ppPin

[out] Pointer to the IPin interface for this pin after the filter has been restored. The returned **IPin** pointer has been reference counted. The caller should use the Release method on the pointer when finished with it.